# **Chapter 1: Getting Started with Lightning Process Builder**

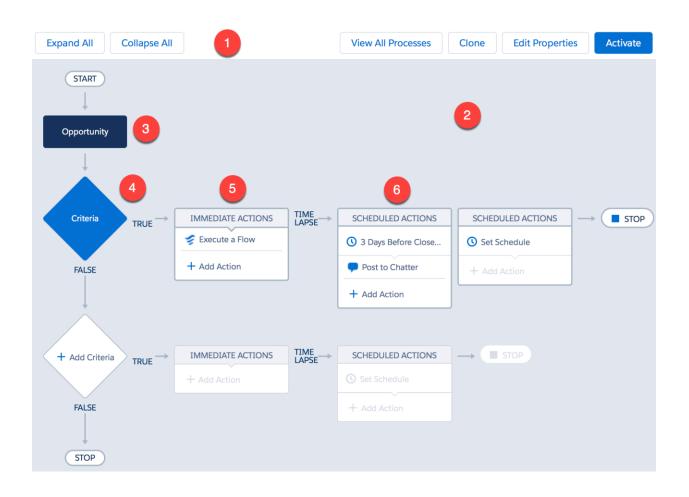

# Properties

|             | ne* API Name* (1)                                                                                                    |                         |
|-------------|----------------------------------------------------------------------------------------------------|-------------------------|
| Post Oppo   | ortuntiy Information to Chatter Group Post_Opportuntiy_Inform                                                                                                    | nation_to_Chatter_Group |
| Description |                                                                                                    |                         |
| Post Oppo   | ortuntiy Information to Chatter Group                                                                                                    |                         |
|             |                                                                                                    |                         |
|             |                                                                                                    |                         |
|             |                                                                                                    | Cancel                  |
|             |                                                                                                    |                         |
|             |                                                                                                    |                         |
|             |                                                                                                    |                         |
|             | + Add Object                                                                                                    |                         |
|             |                                                                                                    |                         |
|             |                                                                                                    |                         |
|             |                                                                                                    |                         |
|             | Choose Object and Specify When to Start the Process                                                                                                    | 0                       |
|             | Object*                                                                                                    |                         |
|             | Account                                                                                                    |                         |
|             |                                                                                                    |                         |
|             | Start the process *                                                                                                    |                         |
|             | O only when a record is created                                                                                                    |                         |
|             |                                                                                                    |                         |
|             | <ul> <li>only when a record is created</li> <li>when a record is created or edited</li> <li>Advanced</li> </ul>                                                                                                |                         |
|             | <ul> <li>only when a record is created</li> <li>when a record is created or edited</li> <li>Advanced</li> <li>Recursion - Allow process to evaluate a record multiple times in a single transaction</li> </ul> | n? 🚯                    |
|             | <ul> <li>only when a record is created</li> <li>when a record is created or edited</li> <li>Advanced</li> </ul>                                                                                                | n? 🚯                    |
|             | <ul> <li>only when a record is created</li> <li>when a record is created or edited</li> <li>Advanced</li> <li>Recursion - Allow process to evaluate a record multiple times in a single transaction</li> </ul> | n?                      |
|             | <ul> <li>only when a record is created</li> <li>when a record is created or edited</li> <li>Advanced</li> <li>Recursion - Allow process to evaluate a record multiple times in a single transaction</li> </ul> | n? 🚯                    |

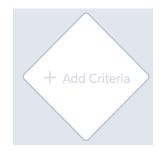

# **New Process**

| Process Name *           |                                                                                                    | API Name* 🚯              |        |
|--------------------------|----------------------------------------------------------------------------------------------------|--------------------------|--------|
| Auto create new Contract |                                                                                                    | Auto_create_new_Contract |        |
| Description              |                                                                                                    |                          |        |
| Auto create ne           | w Contract                                                                                                    |                          |        |
| The process start        | s when *                                                                                                    |                          |        |
| A record chang           | ges                                                                                                    |                          | •      |
|                          |                                                                                                    |                          |        |
|                          |                                                                                                    |                          |        |
|                          |                                                                                                    |                          | Cancel |
|                          | Define Criteria for this A<br>Criteria Name * (1)                                                               | ction Group              | 0      |
|                          | Always Criteria for Executing Actions* Conditions are met Formula evaluates to true No criteria–just execute th | e actions!               |        |
|                          | Save Cancel                                                                                                    |                          |        |

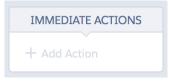

|                        |   |           |            |             | ? |
|------------------------|---|-----------|------------|-------------|---|
| Action Type*           |   |           |            |             |   |
| Create a Record 🔹      |   |           |            |             |   |
| Action Name* 🚯         |   |           |            |             |   |
| Create Contract record |   |           |            |             |   |
| Record Type *          |   |           |            |             |   |
| Contract               |   |           |            |             |   |
| Set Field Values       |   |           |            |             |   |
| Field *                |   | Туре*     | Value*     |             |   |
| Account ID             |   | Reference | Account].  | íd Q        |   |
| Status                 | • | Picklist  | Draft      | •           | × |
| Contract Term          | - | Number    | 12         |             | × |
| Contract Start Date    | • | Formula   | - DATEVALU | E([Account] | × |
| + Add Row              |   |           |            |             |   |
|                        |   |           |            |             |   |
| Save Cancel            | n | Q System  | n Varia Q  | Operator    |   |
|                        |   | Q System  | n Varia Q  | Operator    |   |

|                                    | )            |                                                    |        |                         |              |
|------------------------------------|--------------|----------------------------------------------------|--------|-------------------------|--------------|
| Account                            |              |                                                    |        |                         |              |
| $\overset{\downarrow}{\checkmark}$ |              |                                                    |        |                         |              |
| Always                             |              | IMMEDIATE ACTIONS                                  |        | SCHEDULED ACTIONS       |              |
|                                    |              | Create Contract rec                                |        | Set Schedule            |              |
| FALSE                              |              | + Add Action                                       |        | + Add Action            |              |
|                                    | View All Pro | Clone                                              | Edit F | Properties              | vate         |
|                                    |              | Activate                                           | Versio | n                       |              |
|                                    |              | automatically deactiva<br>able in your version his | -      | ner active version. The | e deactivat- |
|                                    |              |                                                    |        |                         |              |

| Automation                                            | Champion           |                                            |             | + Follow Edit                                                       | New Contact  | New Case         |
|-------------------------------------------------------|--------------------|--------------------------------------------|-------------|---------------------------------------------------------------------|--------------|------------------|
| RELATED DE                                            | TAILS              | 1                                          |             | Assets (0)                                                          |              | •                |
| Account Owner                                         | £                  | Created By Rakesh Gupta, 3/5/2017 10:28 AM |             | Contracts (1)                                                       |              | •                |
| Account Name<br>Automation Champion<br>Parent Account |                    | Rating Phone                               | 1           | 00000112<br>Contract S 6/3/20<br>Contract E 6/2/20<br>Status: Draft |              | •                |
| Account Number                                        |                    | Fax                                        |             |                                                                     |              | View All         |
| Account Site                                          | /                  | Website                                    |             | 🖽 Contacts (0)                                                      |              | •                |
| Гуре                                                  |                    | Ticker Symbol                              |             | Upportunitie                                                        | s (0)        | •                |
| Industry                                              |                    | Ownership                                  | 1           | Cases (0)                                                           |              |                  |
| Annual Revenue                                        | 1                  | Employees                                  | 1           | Notes & Attac                                                       | chments (0)  | •                |
|                                                       |                    | SIC Code                                   |             |                                                                     |              |                  |
|                                                       | View All Processes | Clone View Properti                        | les Dea     | Read On                                                             | ly 🚺         |                  |
| Process Builder                                       |                    |                                            |             |                                                                     | ← Back To Se | etup <b>?</b> He |
|                                                       |                    |                                            |             |                                                                     |              |                  |
| My Proces                                             | Ses                |                                            |             |                                                                     |              | New              |
| PROCESS                                               |                    | RIPTION                                    | OBJECT A PR | OCESS TY LAST MODIFIED                                              | STATUS       | ACTIONS          |

Account

3/5/2017

Inactive

Delete

Version 6: Auto create new Contract (Version ... Second Edition - Chapter 5

# New Process

| Process Name *                                                                                                    | API Name* 🚯                                 |        |      |
|----------------------------------------------------------------------------------------------------|---------------------------------------------|--------|------|
| Update Contacts Asst Phone                                                                                                    | Update_Contacts_Asst_Phone                  |        |      |
| Description                                                                                                    |                                             |        |      |
| To update related contact field (Asst. Phone) whenever                                                                                                    | account Phone gets update                   |        |      |
| The process starts when *                                                                                                    |                                             |        |      |
| A record changes                                                                                                    |                                             |        | •    |
|                                                                                                    |                                             |        |      |
|                                                                                                    |                                             |        |      |
|                                                                                                    |                                             | Cancel | Save |
| Choose Object and Specify When to Provide the Specify When to Provide the Specify When the Specify When the Speci | Start the Process                           | 0      |      |
| <ul> <li>Start the process •</li> <li>only when a record is created</li> <li>when a record is created or edited</li> </ul>                                                                                                    |                                             |        |      |
| <ul> <li>✓ Advanced</li> <li>Recursion - Allow process to evaluate a record m</li> <li>Yes</li> </ul>                                                                                                    | nultiple times in a single transaction? (1) |        |      |
| Save Cancel                                                                                                    |                                             |        |      |

Define Criteria for this Action Group

| Criteria Name* 🚯                                                                                                    |            |      |                |        |                    |   |   |
|----------------------------------------------------------------------------------------------------|------------|------|----------------|--------|--------------------|---|---|
| Update Contacts                                                                                                    |            |      |                |        |                    |   |   |
| Criteria for Executing Actions* Conditions are met Formula evaluates to true No criteria-just execute the                                                                                                | actions!   |      |                |        |                    |   |   |
| Set Conditions                                                                                                    |            |      |                |        |                    |   |   |
| [Account].RakeshGuptaAc-<br>tivec                                                                                                    | perator *  |      | Type *         |        | Value*             |   |   |
| 1 [Account].Rak Q                                                                                                    | Equals     | •    | Picklist       | •      | Yes                | • | × |
| 2 [Account].Pho Q                                                                                                    | Is changed | •    | Boolean        | •      | True               | • | × |
| + Add Row                                                                                                    |            |      |                |        |                    |   |   |
| Conditions* <ul> <li>All of the conditions are me</li> <li>Any of the conditions are m</li> <li>Customize the logic</li> <li>Advanced</li> <li>Do you want to execute the action</li> <li>Yes</li> </ul> | et (OR)    | peci | îed changes ar | e made | to the record? (1) |   |   |
| Save Cancel Delete                                                                                                    |            |      |                |        |                    |   |   |

# Select a Record to Update

| Select the Accoun<br>Select a record rel |     | - | ur process |        |  |
|------------------------------------------|-----|---|------------|--------|--|
| Type to filter list                      | •   |   |            |        |  |
| ChildAccounts                            |     |   |            |        |  |
| Contacts                                 |     |   |            |        |  |
| ContentDocumentLir                       | nks |   |            |        |  |
| Contracts                                |     |   |            |        |  |
| Created By ID                            |     |   |            |        |  |
| D&B Company ID                           |     |   |            |        |  |
|                                          |     |   |            |        |  |
|                                          |     |   |            |        |  |
|                                          |     |   |            | Cancel |  |

#### Select and Define Action

| Action Type*                      |           |
|-----------------------------------|-----------|
| Update Records                    | •         |
| Action Name* 🚯                    |           |
| Update Asst. Phone                |           |
| Record Type*                      |           |
| [Account].Contacts                | Q         |
| Criteria for Updating Records*    |           |
| Updated records meet all o        | conditio  |
| • No criteria–just update the     | e records |
| Set new field values for the reco | rds you   |

| Field *     |   | Type *    |   | Value*          |   |   |
|-------------|---|-----------|---|-----------------|---|---|
| Asst. Phone | • | Reference | • | [Account].Phone | Q | × |
| + Add Row   |   |           |   |                 |   |   |
|             |   |           |   |                 |   |   |
|             |   |           |   |                 |   |   |
| Save Cancel |   |           |   |                 |   |   |

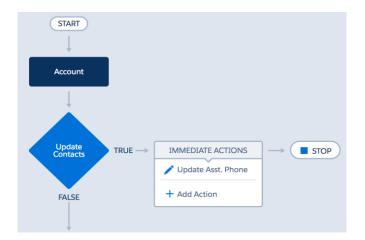

| Burnington             | Textiles Corp of A      | America               |              |                           |              | + Follow            | Edit New Contact Ne                                    | w Case |
|------------------------|-------------------------|-----------------------|--------------|---------------------------|--------------|---------------------|--------------------------------------------------------|--------|
| pe<br>ustomer - Direct | Phone<br>(336) 222-7000 | Website<br>www.burlin | gton.com     | Account Owner             | Account Site | Industry<br>Apparel |                                                        |        |
| RELATED                | DETAILS                 |                       |              |                           |              |                     | ssets (0)                                              | ¥      |
| account Owner          |                         |                       | Created By   |                           |              |                     |                                                        |        |
| 🚯 Rakesh Gupta         |                         | £                     | Rakesh       | Gupta, 12/19/2014 3:08 PM |              | 🕒 Co                | ontracts (1)                                           | -      |
| ccount Name            |                         |                       | Rating       |                           |              | 000001              | 00                                                     | *      |
| Burlington Textiles Co | rp of America           | 1                     | Cold         |                           | 1            | Contract            | t S 2/26/2015                                          |        |
| arent Account          |                         |                       | Phone        |                           |              | Contract<br>Status: | t E 2/25/2016<br>Draft                                 |        |
|                        | -                       | 11                    | (336) 222-7  | 000                       | 1            | Status:             | Dian                                                   | View A |
| ccount Number          |                         |                       | Fax          |                           |              |                     |                                                        | View A |
| D656092                |                         | 1                     | (336) 222-8  | 0000                      | 1            |                     |                                                        |        |
| ccount Site            |                         |                       | Website      |                           |              | E Co                | ontacts (3+)                                           |        |
|                        |                         | 1                     | www.burlin   | gton.com                  | 1            | ES Ra               | akesh Gupta                                            |        |
| pe                     |                         |                       | Ticker Symbo | bl                        |              |                     | tle:<br>nail: rgupta@burlington.com                    |        |
| ustomer - Direct       |                         | 1                     | BTXT         |                           | 1            |                     | ist. Pho (336) 222-7000                                | 1      |
| dustry                 |                         |                       | Ownership    |                           |              | ES Tr               | icia Mora                                              |        |
| pparel                 |                         | 1                     | Public       |                           | 1            | Tit                 | tle:<br>nail: tmora@burlington.com                     |        |
| nual Revenue           |                         |                       | Employees    |                           |              |                     | ist. Pho (336) 222-7000                                |        |
| 350,000,000            |                         | 1                     | 9,000        |                           | 1            | 🖽 Ja                | ck Rogers                                              |        |
|                        |                         |                       | SIC Code     |                           |              |                     | tle: VP, Facilities                                    |        |
|                        |                         |                       | 546732       |                           | 1            |                     | nail: jrogers@burlington.com<br>st. Pho (336) 222-7000 | n      |

# Clone this Process

| Save Clone as*<br>Version of current process A new process |                            |
|------------------------------------------------------------|----------------------------|
| Process Name *                                             | API Name* 🚯                |
| Process Builder - Update Contacts Asst Phone (Version      | Update_Contacts_Asst_Phone |
| Description                                                |                            |
| Add another filter for country USA                         |                            |
|                                                            |                            |
|                                                            | Cancel                     |

|                               | Operator * | Type*                      | Value* |     |
|-------------------------------|------------|----------------------------|--------|-----|
| [Account].Rak Q               | Equals     | Picklist                   | ▼ Yes  | ▼ × |
| [Account].Billing-<br>Country | Is changed | ▼ Boolean                  | ▼ True | • × |
| [Account].Billi Q             | Equals     | <ul> <li>String</li> </ul> | ▼ USA  | ×   |

| Select and Define Action    |   |           |   |            | 0          |
|-----------------------------|---|-----------|---|------------|------------|
| Action Type*                |   |           |   |            |            |
| Apex                        | • |           |   |            |            |
| Action Name* ()             |   |           |   |            |            |
| Assets Validation           |   |           |   |            |            |
| Apex Class* (1)             |   |           |   |            |            |
| RakeshGupta_AssetsValidatio | - |           |   |            |            |
| Set Apex Variables          |   |           |   |            |            |
| Field *                     |   | Type *    |   | Value*     |            |
| AssetIds                    | • | Reference | • | [Asset].Id | <b>Q</b> × |
|                             |   |           |   |            |            |
| + Add Row                   |   |           |   |            |            |
| + Add Row                   |   |           |   |            |            |
| + Add Row                   |   |           |   |            |            |
| + Add Row                   |   |           |   |            |            |

Define Criteria for this Action Group

Select and Define Action

| Criteria Name * 🚯                      |              |          |   |             |   |
|----------------------------------------|--------------|----------|---|-------------|---|
| Only when amount > \$1M                |              |          |   |             |   |
| Criteria for Executing Actions*        |              |          |   |             |   |
| <ul> <li>Conditions are met</li> </ul> |              |          |   |             |   |
| Formula evaluates to true              |              |          |   |             |   |
| No criteria–just execute the           | e actions!   |          |   |             |   |
| Set Conditions                         |              |          |   |             |   |
| Field *                                | Operator *   | Type *   |   | Value *     |   |
| 1 [Opportunity] Q                      | Greater than | Currency | - | \$1,000,000 | × |
| + Add Row                              |              |          |   |             |   |
| Conditions*                            |              |          |   |             |   |
| • All of the conditions are m          | et (AND)     |          |   |             |   |
| Any of the conditions are n            | net (OR)     |          |   |             |   |
| Customize the logic                    |              |          |   |             |   |
|                                        |              |          |   |             |   |
|                                        |              |          |   |             |   |
| Save Cancel Delete                     |              |          |   |             |   |
|                                        |              |          |   |             |   |

| Action Type *                                                |                                                                                       |
|--------------------------------------------------------------|---------------------------------------------------------------------------------------|
| Post to Chatter                                              | <b>▼</b>                                                                              |
| Action Name* 🚯                                               |                                                                                       |
| Post to Sales Executive Chatte                               | r gro                                                                                 |
| Post to *                                                    | Group *                                                                               |
| Chatter Group                                                | Sales Executive                                                                       |
| Message*                                                     |                                                                                       |
| Merge Field Q                                                | Add an existing topic                                                                 |
| An Opportunity {![Opportun<br>URL :- https://gs0.salesforce. | ity].Name} is created with amount {![Opportunity].Amount}.<br>com/{![Opportunity].Id} |
|                                                              |                                                                                       |
| Save Cancel                                                  |                                                                                       |
|                                                              |                                                                                       |

?

| Opportunity                                                                         |                                                                                                |   |                              |             |
|-------------------------------------------------------------------------------------|------------------------------------------------------------------------------------------------|---|------------------------------|-------------|
|                                                                                     |                                                                                                |   |                              |             |
| Only when amount > $$1M$ TRUE $\rightarrow$                                         | IMMEDIATE ACTIONS                                                                              |   | SCHEDULED ACTIONS            |             |
|                                                                                     | Post to Sales Execut                                                                           |   | Set Schedule                 |             |
| FALSE                                                                               | + Add Action                                                                                   |   | + Add Action                 |             |
|                                                                                     |                                                                                                | J | T Add Action                 |             |
| Ļ                                                                                   |                                                                                                |   |                              |             |
| Sales Executive<br>2m ago<br>An Opportunity GenePoir<br>URL :- https://gs0.salesfor | nt Standby Generator is c<br>rce.com/006B0000001fE                                             |   | amount 8,500,000.            | ▼<br>1 view |
| Write a comm                                                                        | ent                                                                                            |   |                              |             |
| HTML Preview Dear {!Account.Own                                                     | ets created for your account {<br>ty.Name}<br>.StageName}<br>nity.Amount}<br>tunity.CloseDate} |   | me}. Below is some key infor | nation      |

Best Regards, Universal Containers Sales Team

| Edit Email Alert                                  |                                 |                     |                                    |      |
|---------------------------------------------------|---------------------------------|---------------------|------------------------------------|------|
| Description                                       | Email to Account Owner          |                     |                                    |      |
| Unique Name                                       | Email_to_Account_Owne           |                     |                                    |      |
| Namespace Prefix                                  | RakeshGupta                     |                     |                                    |      |
| Object                                            | Opportunity                     |                     |                                    |      |
| Email Template                                    | Account owner notificati 🔍      | 2                   |                                    |      |
| Protected Component                               |                                 |                     |                                    |      |
| Recipient Type                                    | Search: User                    | \$                  | for:                               | Find |
| Recipients                                        | Available Recipients            | Selected R          | ecipients                          |      |
|                                                   | User: Rita Zonius               | Add                 | Owner                              |      |
| You can enter up to five (5)<br>Additional Emails | email addresses to be notified. |                     |                                    |      |
| From Email Address                                | Current User's email addre      | SS                  | 0                                  |      |
|                                                   | Make this address the def       | fault From email ac | ddress for this object's email ale | rts. |
|                                                   |                                 |                     |                                    |      |

| Field *                      | Operator *   | Type *                      | Value *       |     |
|------------------------------|--------------|-----------------------------|---------------|-----|
| 1<br>[Opportunity].AccountId | Greater than | Currency                    | ▼ \$1,000,000 | >   |
| 2 [Opportunity] Q            | Is null      | <ul> <li>Boolean</li> </ul> | ▼ False       | • > |

#### Set Time for Actions to Execute

#### Select and Define Action

?

| Action Name *<br>Email to Account Owner<br>Email Alert *<br>Email_to_Account_Owner<br>Select an existing email alert for the object that this process is associated with. |                            |
|----------------------------------------------------------------------------------------------------|----------------------------|
| Email Alert *<br>Email_to_Account_Owner                                                                                                    |                            |
| Email_to_Account_Owner                                                                                                    |                            |
|                                                                                                    |                            |
| Select an existing email alert for the object that this process is associated with.                                                                                       |                            |
|                                                                                                    | If none exist, create one. |
|                                                                                                    |                            |
|                                                                                                    |                            |
|                                                                                                    |                            |
|                                                                                                    |                            |

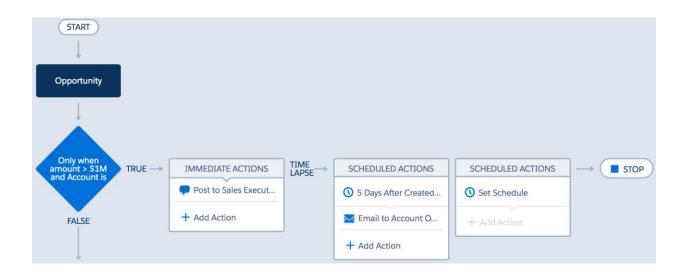

New opportunity gets created for your account - Express Logistics 🖶 🖪 and Transport Inbox x

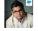

Rakesh Gupta <u>via</u> 6f2zcrzmwnxr.b-176wmaa. to me ━

4:11 AM (0 minutes ago)

•

Dear Rita Zonius,

A new opportunity gets created for your account Express Logistics and Transport. Below is some key information of new opportunity

Name :- Express Logistics SLA Stage:- Perception Analysis Amount:- \$4,500,000.00 Close Date:- 5/24/2017 Owner:- Rakesh Gupta

Best Regards, Universal Containers Sales Team

# Paused and Waiting Interviews

View: MY View \$ Edit | Create New View

| Act | tion | Name 🛧   | Flow Name                                     | Flow Version | Туре     | Interview Label                                                 |
|-----|------|----------|-----------------------------------------------|--------------|----------|-----------------------------------------------------------------|
| De  |      | 0000018  | Post_Opportuntiy_Information_to_Chatter_Group | 9            | Workflow | Post_Opportuntiy_Information_to_Chatter_Group-9_InterviewLabel  |
| De  | el - | 00000019 | Post_Opportuntiy_Information_to_Chatter_Group | 10           | Workflow | Post_Opportuntiy_Information_to_Chatter_Group-10_InterviewLabel |

| Process Name                                                                                                    | Opportunity am  | ount greater that                                                        | n 1M                                                                                      |           | Active                               | $\checkmark$ |                     |
|----------------------------------------------------------------------------------------------------|-----------------|--------------------------------------------------------------------------|-------------------------------------------------------------------------------------------|-----------|--------------------------------------|--------------|---------------------|
| Unique Name                                                                                                    | Opportunity_arr | nount_greater_th                                                         | nan_1M                                                                                    | Next Auto | mated Approver<br>Determined By      |              |                     |
| Description                                                                                                    |                 |                                                                          |                                                                                           |           |                                      |              |                     |
| Entry Criteria                                                                                                    | Opportunity     | : Amount GRE                                                             | ATER THAN 1000000                                                                         |           |                                      |              |                     |
| Record Editability                                                                                                    | Administrator O | NLY                                                                      |                                                                                           |           | mitters to Recall<br>proval Requests |              |                     |
| Approval Assignment Email<br>Template                                                                                                    |                 |                                                                          |                                                                                           |           |                                      |              |                     |
| Approval Post Template                                                                                                    |                 |                                                                          |                                                                                           |           |                                      |              |                     |
| Initial Submitters                                                                                                    | Opportunity Ow  | ner                                                                      |                                                                                           |           |                                      |              |                     |
| Created By                                                                                                    | Rakesh Gupta,   | 2/12/2015 5:31                                                           | PM                                                                                        |           | Modified By                          | Rakesh Gupta | a, 2/12/2015 5:35 P |
| Initial Submission Actio                                                                                                    | ns i            | Add Exis                                                                 | ting Add New 🔻                                                                            |           |                                      |              |                     |
| Action Type                                                                                                    |                 | Descrip                                                                  | otion                                                                                     |           |                                      |              |                     |
| Record Lock                                                                                                    |                 | Lock th                                                                  | e record from being                                                                       | adited    |                                      |              |                     |
| Approval Steps i                                                                                                    |                 | LUCK III                                                                 | e record from being t                                                                     |           |                                      |              |                     |
| Approval Steps i<br>Action Step Nu                                                                                                    | mber            | Name                                                                     | Description                                                                               | Criteria  | Assigned Appro                       |              | _                   |
| Approval Steps i                                                                                                    | mber            |                                                                          |                                                                                           |           | Assigned Appro                       |              | _                   |
| Approval Steps i<br>Action Step Nu                                                                                                    |                 | Name                                                                     | Description                                                                               |           |                                      |              | _                   |
| Approval Steps<br>Action Step Nu<br>Show Actions   Edit 1                                                                                                    |                 | Name<br>Step 1                                                           | Description                                                                               |           |                                      |              | _                   |
| Approval Steps<br>Action Step Nu<br>Show Actions   Edit 1<br>Final Approval Actions                                                                                                  |                 | Name<br>Step 1<br>Add Exis                                               | Description                                                                               | Criteria  |                                      |              | _                   |
| Approval Steps<br>Action Step Nu<br>Show Actions   Edit 1<br>Final Approval Actions                                                                                                  | Ì               | Name<br>Step 1<br>Add Exis                                               | Description<br>ting Add New •<br>otion<br>te record from being o                          | Criteria  |                                      |              | _                   |
| Approval Steps I<br>Action Step Nu<br>Show Actions   Edit 1<br>Final Approval Actions<br>Action Type<br>Edit Record Lock                                                             | Ì               | Name<br>Step 1<br>Add Exis<br>Descrip<br>Lock th<br>Add Exis             | Description<br>ting Add New •<br>otion<br>te record from being o                          | Criteria  |                                      |              | _                   |
| Approval Steps I<br>Action Step Nu<br>Show Actions   Edit 1<br>Final Approval Actions<br>Action Type<br>Edit Record Lock<br>Final Rejection Actions                                  | Ì               | Name<br>Step 1<br>Add Exis<br>Descrip<br>Lock th<br>Add Exis             | Description<br>ting Add New *<br>otion<br>le record from being o<br>ting Add New *        | Criteria  |                                      |              | Reject Beh          |
| Approval Steps I<br>Action Step Nu<br>Show Actions Edit 1<br>Final Approval Actions<br>Action Type<br>Edit Record Lock<br>Final Rejection Actions<br>Action Type                     | Ì               | Name<br>Step 1<br>Add Exis<br>Descrip<br>Lock th<br>Add Exis             | Description ting Add New  ting Add New  ting Add New  Description Unlock the record for a | Criteria  |                                      |              | _                   |
| Approval Steps<br>Action Step Nu<br>Show Actions   Edit 1<br>Final Approval Actions<br>Action Type<br>Edit Record Lock<br>Final Rejection Actions<br>Action Type<br>Edit Record Lock | Ì               | Name<br>Step 1<br>Add Exis<br>Descrip<br>Lock th<br>Add Exis<br>Add Exis | Description ting Add New  ting Add New  ting Add New  Description Unlock the record for a | Criteria  |                                      |              | _                   |

| Select and Define Action         | 0 |
|----------------------------------|---|
| Action Type*                     |   |
| Submit for Approval              |   |
| Action Name* 👔                   |   |
| Auto submit record into approval |   |
| Object*                          |   |
| Opportunity                      |   |
| Approval Process*                |   |
| Default approval process         |   |
| Submitter* 🚺                     |   |
| Current User                     |   |
| Submission Comments 🚯            |   |
| Auto submit                      |   |
|                                  |   |
|                                  |   |
|                                  |   |
| Save Cancel                      |   |
|                                  |   |

| START                                             |                      |                      |                   |        |
|---------------------------------------------------|----------------------|----------------------|-------------------|--------|
| Opportunity                                       |                      |                      |                   |        |
|                                                   |                      |                      |                   |        |
| Only when<br>amount > \$1M<br>and Account is TRUE | IMMEDIATE ACTIONS    | SCHEDULED ACTIONS    | SCHEDULED ACTIONS | → STOP |
|                                                   | Post to Sales Execut | 5 Days After Created | Set Schedule      |        |
| FALSE                                             | 1                    | Email to Account O   | 1                 |        |
|                                                   | show fewer           |                      | + Add Action      | J      |
|                                                   | + Add Action         | + Add Action         |                   |        |

## **Record Create**

Select the type of record you want to create, then insert flow values into its fields.

| General Settings | S                   |                                                                                                    |   |
|------------------|---------------------|----------------------------------------------------------------------------------------------------|---|
| Name 🔸           | Create deafult Opp  | potunity                                                                                                    |   |
| Unique Name 🔸    | Create_deafult_Op   | ppotunity                                                                                                    | i |
|                  | Add Description     |                                                                                                    |   |
|                  |                     |                                                                                                    |   |
| Assignments      |                     |                                                                                                    |   |
| Create 🔸         | Opportunity         | ✓ with the following field values:                                                                                                   |   |
|                  | Field               | Value                                                                                                    |   |
|                  | AccountId           | ✓ {!VarTAccountId}                                                                                                    | Ü |
|                  | CloseDate           | ▼ {!VarD90DaysFromToday} ▼                                                                                                    | Ē |
|                  | Name                | ▼ {!VarTAccountName} ▼                                                                                                    | Ŵ |
|                  | StageName           | ✓ Prospecting                                                                                                    | Ŵ |
|                  | Add Row             |                                                                                                    |   |
|                  |                     |                                                                                                    |   |
|                  | Assign the record I | ID to a variable to reference it in your flow                                                                                        |   |
|                  | _                   | ID to a variable to reference it in your flow.                                                                                       |   |
| Variable         | Select field        | <b>_</b>                                                                                                    |   |
|                  |                     | OK Cancel                                                                                                    |   |
|                  |                     |                                                                                                    |   |
|                  |                     |                                                                                                    |   |
|                  | Flow Propertie      | es ×                                                                                                    |   |
|                  | Nome                |                                                                                                    |   |
|                  |                     | * Create an Opportunity                                                                                                    |   |
|                  | Unique Name 🕯       | * Create_an_Opportunity                                                                                                    |   |
|                  | Description         |                                                                                                    |   |
|                  |                     |                                                                                                    |   |
|                  | Туре                | Autolaunched Flow                                                                                                    |   |
|                  |                     | Doesn't require user interaction. Autolaunched flows can be<br>launched automatically by the system, like with a process or<br>Apex. |   |
|                  | Interview Label     | Create an Opportunity {!\$Flow.CurrentDateTime}                                                                                      |   |
|                  |                     | OK Cancel                                                                                                    |   |

#### Select and Define Action

| Action Type*                                 |         |           |   |                |   |          |
|----------------------------------------------|---------|-----------|---|----------------|---|----------|
| Flows                                        | •       |           |   |                |   |          |
| Action Name* 🚯                               |         |           |   |                |   |          |
| Auto create new Opportunity                  |         |           |   |                |   |          |
| Flow* 👔                                      |         |           |   |                |   |          |
| Create an Opportunity                        | •       |           |   |                |   |          |
| Select an existing flow. If none exist, crea | te one. |           |   |                |   |          |
| Set Flow Variables                           |         |           |   |                |   |          |
| Flow Variable *                              |         | Туре*     |   | Value*         |   |          |
| Var D90 Days From Today                      | •       | Formula   | • | TODAY() +90    |   | ×        |
| VarTAccountId                                | •       | Reference | • | [Account].Id   | Q | ×        |
| VarTAccountName                              | •       | Reference | • | [Account].Name | Q | $\times$ |
| + Add Row                                    |         |           |   |                |   |          |
|                                              |         |           |   |                |   |          |
|                                              |         |           |   |                |   |          |
|                                              |         |           |   |                |   |          |
| Save Cancel                                  |         |           |   |                |   |          |
|                                              |         |           |   |                |   |          |

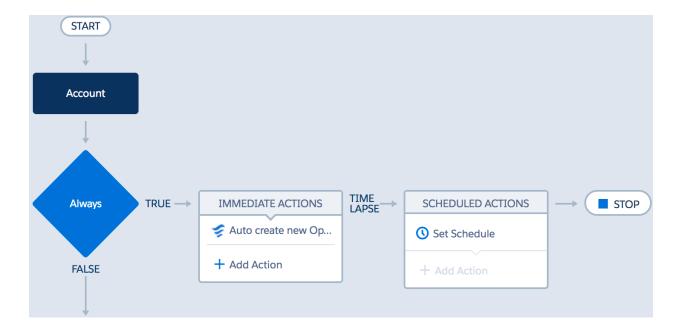

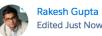

## Edited Just Now

Opportunity "Express Logistics SLA" is successfully closed by

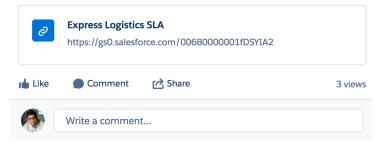

# **Chapter 2: Deploying, Distributing, and Debugging Processes**

# Create a Package

| Package Edit          | Save                                          |         |
|-----------------------|-----------------------------------------------|---------|
| Package Name          | Distribute Process                            | Managed |
| Language              | English 🗘                                     |         |
| Configure Custom Link | None 🗘                                        |         |
| Notify on Apex Error  | 9                                             |         |
| Description           | Distribute "Auto create new Contract" Process |         |
|                       |                                               |         |
|                       |                                               |         |
|                       |                                               | //      |
|                       |                                               |         |
|                       | Save Cancel                                   |         |

| Package<br>Distribute Proce<br>« Back to Package List | ess                                           |                  | Help for this Page 🥝            |
|-------------------------------------------------------|-----------------------------------------------|------------------|---------------------------------|
| Package Detail                                        | Edit Delete Upload                            |                  |                                 |
| Package Name                                          | Distribute Process                            | Туре             | Unmanaged                       |
| Language                                              | English                                       |                  |                                 |
| Notify on Apex Error                                  |                                               |                  |                                 |
| Created By                                            | Joe Thompson, 3/8/2017 12:02 AM               | Last Modified By | Joe Thompson, 3/8/2017 12:02 AM |
| Description<br>Components Versio                      | Distribute "Auto create new Contract" Process |                  |                                 |
| No package componen                                   | Add View Dependencies                         |                  |                                 |

|              |            | ¥                          | Add to Package | Cancel | ]  |           |    |     |       |           |     |           |           |       |                                                     |   |           |
|--------------|------------|----------------------------|----------------|--------|----|-----------|----|-----|-------|-----------|-----|-----------|-----------|-------|-----------------------------------------------------|---|-----------|
| Compo        | nent Type: | Flow Definition            | ٥              |        |    |           |    |     |       |           |     |           |           |       |                                                     |   |           |
|              |            |                            |                |        |    |           |    |     |       |           |     |           |           |       | <previous f<="" th=""><th></th><th></th></previous> |   |           |
|              |            |                            |                | Α      | BC | ;   D   E | FG | HII | J K I | L   M   I | NOI | P   Q   F | R   S   ' | r u v | WXY                                                 | Z | other All |
|              | Name †     |                            |                |        |    |           |    |     |       |           |     |           |           |       |                                                     |   |           |
|              | Add New    | Users_to_Chatter_Group     |                |        |    |           |    |     |       |           |     |           |           |       |                                                     |   |           |
|              | Add_users  | to Chatter Group           |                |        |    |           |    |     |       |           |     |           |           |       |                                                     |   |           |
| $\checkmark$ | Auto_creat | te_new_Contract            |                |        |    |           |    |     |       |           |     |           |           |       |                                                     |   |           |
|              | Copying_t  | he_record_followers        |                |        |    |           |    |     |       |           |     |           |           |       |                                                     |   |           |
|              | Create_an  | Opportunity                |                |        |    |           |    |     |       |           |     |           |           |       |                                                     |   |           |
|              | Create_Ch  | ild_case_for_Breakdown     |                |        |    |           |    |     |       |           |     |           |           |       |                                                     |   |           |
|              | Create_Le  | ads                        |                |        |    |           |    |     |       |           |     |           |           |       |                                                     |   |           |
|              | Create_Ne  | ew_Opportuntiy             |                |        |    |           |    |     |       |           |     |           |           |       |                                                     |   |           |
|              | Custom_s   | ettings_in_Flow            |                |        |    |           |    |     |       |           |     |           |           |       |                                                     |   |           |
|              | Displaying | feedback_form_based_on_age |                |        |    |           |    |     |       |           |     |           |           |       |                                                     |   |           |
|              | Display_le | ads                        |                |        |    |           |    |     |       |           |     |           |           |       |                                                     |   |           |
|              | Display_m  | essage_after_login         |                |        |    |           |    |     |       |           |     |           |           |       |                                                     |   |           |
|              | Event_Reg  | gistartion_Form            |                |        |    |           |    |     |       |           |     |           |           |       |                                                     |   |           |
|              | Generic_F  | low_Account                |                |        |    |           |    |     |       |           |     |           |           |       |                                                     |   |           |
|              | LoggedIn   | User_Name                  |                |        |    |           |    |     |       |           |     |           |           |       |                                                     |   |           |
|              | Real_estat | te_brokerage_calculator    |                |        |    |           |    |     |       |           |     |           |           |       |                                                     |   |           |

Show me fewer 🔺 / 🔻 more records per list page

Add to Package Cancel

# Upload Succeeded: Distribute Process, v2.0 $\Sigma$ Inbox ×

| * | Salesfo<br>to me 👻 | rce <noreply@salesforce.com></noreply@salesforce.com>                                                                                                 |                                                      | 11:08 PM (0 minutes ago) | ☆ | * |
|---|--------------------|----------------------------------------------------------------------------------------------------|------------------------------------------------------|--------------------------|---|---|
|   | sales              | force                                                                                                    |                                                      |                          |   |   |
|   | 1                  | Package Upload Succeeded                                                                                                    |                                                      |                          |   |   |
|   |                    | Distribute Process<br>Version 2.0                                                                                                    |                                                      |                          |   |   |
|   |                    |                                                                                                    | This email was<br>sent by                            |                          |   |   |
| _ | ->                 | Use this URL to install the package into any organization:<br>https://login.salesforce.com/packaging/installPackage.apexp?p0=04tB00000009KbD          | salesforce.com<br>to rakeshistom-<br>ulvj@force.com. |                          |   |   |
|   |                    | Note: If you are installing into a sandbox organization you must replace the initial portion of the URL with $\underline{http://test.salesforce.com}$ | 株式会社セール<br>スフォース・<br>ドットコム 〒                         |                          |   |   |
|   |                    |                                                                                                    | 100-7012 東京<br>都千代田区丸の<br>内 2-7-2 JP タ<br>ワー 12 階    |                          |   |   |

**e** 2

÷

## New Account

| these details.<br>Contract term | This error occurred when the flow tried to crea                                                                                                    | tract (Version 3)" process failed. Give your Salesforce admin<br>ite records: FIELD_CUSTOM_VALIDATION_EXCEPTION:<br>ok up ExceptionCode values in the SOAP API Developer Guid |
|---------------------------------|----------------------------------------------------------------------------------------------------|----------------------------------------------------------------------------------------------------|
| Account Info                    | ormation                                                                                                    |                                                                                                    |
| Account Owner                   | c .                                                                                                    | Rating                                                                                                    |
| Rakesh Gupta                    |                                                                                                    | None                                                                                                    |
|                                 |                                                                                                    |                                                                                                    |
| * Account Name                  |                                                                                                    | out of business                                                                                                    |
| Gurukul On                      | Cloud                                                                                                    |                                                                                                    |
| Parent Account                  |                                                                                                    | Phone                                                                                                    |
| Search Acco                     | ounts Q                                                                                                    |                                                                                                    |
| Account Numb                    | er                                                                                                    | Fax                                                                                                    |
|                                 |                                                                                                    |                                                                                                    |
| Account Site                    |                                                                                                    | Website                                                                                                    |
|                                 |                                                                                                    |                                                                                                    |
| Туре                            |                                                                                                    | Ticker Symbol                                                                                                    |
|                                 |                                                                                                    | ficitor of the of                                                                                                    |
| None                            | *                                                                                                    | Cancel Save & New                                                                                                    |
| None                            | Error Occurred During Flow "Auto_create_new_C<br>tried to create r D Interx                                                                                                    |                                                                                                    |
| None                            | Error Occurred During Flow "Auto_create_new_o<br>tried to create r D Meax*<br>FlowApplication <info@paslesfore.com><br/>to me &lt;</info@paslesfore.com>                                                                                                    |                                                                                                    |
| None                            | tried to create r D Inbox × FlowApplication <info@jp.salesforce.com></info@jp.salesforce.com>                                                                                                    | Contract": This error occurred when the flow 💿 🗹<br>Fri, Jun 28, 11:48 PM (16 minutes ago) 🏠 🔨 🚦                                                                              |
| None                            | tried to create r D Interx * FlowApplication <info@jp.salesforce.com- (flowrecordcreate).="" +="" course="" create="" element="" error="" field_custom_valid<="" flow="" me="" myflule_1.a1="" record,="" td="" the="" this="" tide="" to="" when=""><td>Contract": This error occurred when the flow 💿 🗹<br/>Fri, Jun 28, 11:48 PM (16 minutes ago) 🏠 🔨 🚦</td></info@jp.salesforce.com->                                                                                                    | Contract": This error occurred when the flow 💿 🗹<br>Fri, Jun 28, 11:48 PM (16 minutes ago) 🏠 🔨 🚦                                                                              |
| None                            | tried to create r D BROKE<br>FlowApplication -Info@jp.salesforce.com-<br>to me -<br>Error element myRule_1.A1 (FlowRecordCreate).<br>This error occurred when the flow tried to create record<br>Euception-Code values in the SQAP API Developer Code<br>FIELD_CUSTOM_VALID<br>Euception-Code values in the SQAP API Developer Code<br>FIELD_CUSTOM_VALID<br>Euception-Code values in the SQAP API Developer Code<br>FIELD_CUSTOM_VALID<br>Euception-Code values in the SQAP API Developer Code<br>FIELD_CUSTOM_VALID<br>Euception-Code values in the SQAP API Developer Code<br>FIELD_CUSTOM_VALID<br>Euception-Code Code<br>Field Code values in the SQAP API Developer Code<br>Field Code values in the SQAP API Developer Code<br>Version: 8<br>Status: chile<br>Cogra Automation Champion (0008000000176w)<br>Field Code values in the SQAP API Developer Code<br>Field Code values in the SQAP API Developer Code<br>Version: 8<br>Status: chile<br>Code values in the SQAP API Developer Code<br>Status the: Code Values in the SQAP API Developer Code<br>Status the: Code Values in the SQAP API Developer Code<br>Status the: Code Values in the SQAP API Developer Code<br>Status the: Code Values in the SQAP API Developer Code<br>Status the: Code Values in the SQAP API Developer Code<br>Status the: Code Values in the SQAP API Developer Code<br>Status the: Code Values in the SQAP API Developer Code<br>Status the: Code Values in the SQAP API Developer Code<br>Status the: Code Values in the SQAP API Developer Code<br>Status the: Code Values in the SQAP API Developer Code<br>Status the: Code Value API Developer Code<br>Status the: Code Value API Developer Code<br>Status the: Code Value API Developer Code<br>Status the: Code Value API Developer API Developer API Devel | Contract": This error occurred when the flow 💿 🗹<br>Fri, Jun 28, 11:48 PM (16 minutes ago) 🏠 🔨 🚦                                                                              |
| None                            | tried to create r D BROKE<br>FlowApplication <a href="https://www.intolicia.com">https://www.intolicia.com</a><br>to me +<br>Error element myRule 1.41 (PowRecordCreate).<br>This error occurred when the flow triad to create record<br>Encoption:Code values in the SOAP API Developer Code<br>Plow Details<br>Plow Name: Auto_create_new_Contract<br>Type: Record Change Process<br>Version: 8<br>Statat: Achie<br>Crg: Automation Changion (00DB0000000178e)<br>Flow Interview Details<br>Interview Label: Auto_create.rew_Contract-8_InterviewLabel<br>Current User: Raketh Capita (00SB000001F72a)<br>Start time: 8002018 10:18 AM                                                                                                    | Contract": This error occurred when the flow 💿 🗹                                                                                                    |
| None                            | tried to create r D DECK<br>FlowApplication <a href="https://www.integradiance.com/">https://www.integradiance.com/</a><br>For e <a href="https://www.integradiance.com/">https://www.integradiance.com/</a><br>Flow denset with the SOAP.API Developer Cov<br>Flow Details<br>Flow Name: Auto_create_new_Contract<br>Type: Record Change Process<br>Version: 8<br>Status: Achie<br>Cry: Automation Changein (00DB000000176w)<br>Flow Interview Datals<br>Interview Label: Auto_create new_Contract=8_interviewLabel<br>Current User: Reseat Capata (00B000000176w)<br>Status time: doordoor 18 to 18 AM<br>Duration: 0 seconds<br>Hord the Interview Status<br>Status (00B0000001FV20) status the flow interview.<br>Some of this flow's variables were set when the interview status.<br>Syndiable.com/status/Times/Variable) Equals (ISFlow CurrentDateTime)<br>ASSIGNMENT: Phyloliable, watalStatTime/Variable) Equals (ISFlow CurrentDateTime)<br>Result<br>(myVariable_watalStatTime/Variable) = "00202018 10.18 AM"                                                                                                    | Contract": This error occurred when the flow 💿 🗹                                                                                                    |
| None                            | tried to create r D Desce<br>FlowApplication <a href="https://www.integradiance.com/">https://www.integradiance.com/</a><br>br me <<br>Error element myfule_1_4.14 (FlowRecordCreate).<br>This error counter when the flow fuel to create record<br>prove the second of the second record of the second record of the second of the second                                                                      | Contract": This error occurred when the flow 💿 🗹                                                                                                    |

| .0 APEX_CODE, FINEST; APEX_PROFILING, FINEST; CALLOUT, FINEST; DB, FINEST; NBA, INFO; SYSTEM, FINE; VALIDATION, INFO; VISUALFORCE, FINER; WAVE, INFO; WORKFLOW, FINER |              |
|----------------------------------------------------------------------------------------------------|--------------|
| :00:23.0 (454617)  USER_INFO [EXTERNAL] 005B0000001FYZe rakeshistom-ulvj@force.com India Standard Time GMT+05:30                                                      |              |
| :00:23.0 (595448)   EXECUTION_STARTED                                                                                                    |              |
| :00:23.0 (605826) CODE_UNIT_STARTED [EXTERNAL] Workflow:Account                                                                                                    |              |
| :00:23.0 (12437764)  WF_RULE_EVAL_BEGIN Workflow                                                                                                    |              |
| :00:23.0 (12795945)  WF_CRITERIA_BEGIN  [Account: Gurukul On Cloud 001B000000jytyM]  RakeshGupta_Update_Contacts_Asst_Phone301B0000000ChJI 010B0000000BaDm ON_ALL_CI  | HANGES   0   |
| :00:23.0 (13058831)  WF_PORMULA Formula:ENCODED: [treatNullAsNull] true  Values:                                                                                      |              |
| :00:23.0 (13180873)  WF_CRITERIA_END true                                                                                                    |              |
| :00:23.0 (13878197)  WF_CRITERIA_BEGIN  [Account: Gurukul On Cloud 001B000000jytyM]  RakeshGupta_Auto_create_new_Contract301B0000000ChJS 01QB0000000D9IA ON_CREATE_   | DNLY 0       |
| :00:23.0 (14010647)  WF_FORMULA Formula:ENCODED:[treatNullAsNull]true Values:                                                                                         |              |
| :00:23.0 (14027753)  WF_CRITERIA_END true                                                                                                    |              |
| :00:23.0 (14098455) WF_SPOOL_ACTION_BEGIN Workflow                                                                                                    |              |
| :00:23.0 (14254691)  WF_ACTION  Flow Trigger: 2;                                                                                                    |              |
| :00:23.0 (14326844)  WF_RULE_EVAL_END                                                                                                    |              |
| :00:23.0 (15694156) WF_FLOW_ACTION_BEGIN 09LB00000009z23                                                                                                    |              |
| :00:23.0 (15783842) WF_FLOW_ACTION_DETAIL 09LB00000009sZ3 [Account: Gurukul On Cloud 001B000000jytyM]  Id=09LB00000009sZ3 [CurrentRule:RakeshGupta_Auto_create_new_   | Contract301  |
| :00:23.19 (19403745) FLCW_CREATE_INTERVIEW_BEGIN 00DB0000000176w 300B00000004Hsn 301B0000000ChJS                                                                      |              |
| :00:23.19 (20139162)  FLOW_CREATE_INTERVIEW_END 462589952b6a6914a371lee37cd1644e7d5973-48b5 Auto create new Contract (Version 3)                                      |              |
| :00:23.0 (20774329)  WF_FLOW_ACTION_DETAIL   Param Name: myVariable_current, Param Value: ENCODED: (![treatNullAsNull] {!ID:this}}, Evaluated Param Value: {Entity ty | pe: Account, |
| :00:23.21 (21271055)  FLOW_START_INTERVIEWS_BEGIN 1                                                                                                    |              |
| :00:23.21 (21406686)  FLCW_START_INTERVIEW_BEGIN 462589952b6a6914a3711ee37cd1644e7d5973-48b5 Auto create new Contract (Version 3)                                     |              |
| :00:23.21 (21946244) FLOW_START_INTERVIEW_LIMIT_USAGE SOQL queries: 0 out of 100                                                                                      |              |
| :00:23.21 (22101942) FLOW_START_INTERVIEW_LIMIT_USAGE SOQL query rows: 0 out of 50000                                                                                 |              |
| :00:23.21 (22179857) FLOW_START_INTERVIEW_LIMIT_USAGE SOSL queries: 0 out of 20                                                                                       |              |
| :00:23.21 (22267405) FLOW_START_INTERVIEW_LIMIT_USAGE DML statements: 0 out of 150                                                                                    |              |
| :00:23.21 (22345355) FLOW_START_INTERVIEW_LIMIT_USAGE DML rows: 0 out of 10000                                                                                        |              |
| :00:23.21 (22454058)  FLOW_START_INTERVIEW_LIMIT_USAGE CPU time in ms: 0 out of 15000                                                                                 |              |
| :00:23.21 (22579423) FLOW_START_INTERVIEW_LIMIT_USAGE Heap size in bytes: 0 out of 6000000                                                                            |              |
| :00:23.21 (22677836) FLOW_START_INTERVIEW_LIMIT_USAGE Callouts: 0 out of 100                                                                                          |              |
| :00:23.21 (22744774) FLOW_START_INTERVIEW_LIMIT_USAGE Email invocations: 0 out of 10                                                                                  |              |
| :00:23.21 (22865429)  FLOW_START_INTERVIEW_LIMIT_USAGE Future calls: 0 out of 50                                                                                      |              |
| :00:23.21 (22932877) FLOW_START_INTERVIEW_LIMIT_USAGE Jobs in queue: 0 out of 50                                                                                      |              |
| :00:23.21 (23023623) FLOW_START_INTERVIEW_LIMIT_USAGE Push notifications: 0 out of 10                                                                                 |              |
| :00:23.21 (23665456) FLOW_VALUE_ASSIGNMENT 462589952b6a6914a3711ee37cd1644e7d5973-48b5 myVariable_old                                                                 |              |
| :00:23.21 (24437911)  FLOW_VALUE_ASSIGNMENT 462589952b6a6914a3711ee37cd1644e7d5973-48b5 myVariable_current {Id=001B000000]ytyMIAQ, IsDeleted=false, MasterRecordIc    | i=null, Name |
| :00:23.21 (24739252)   FLOW_ELEMENT_BEGIN 462589952b6a6914a3711ee37cd1644e7d5973-48b5 FlowAssignment myVariable_waitStartTimeAssignment                               |              |
| :00:23.21 (27132835) FLOW_ASSIGNMENT_DETAIL 462589952b6a6914a3711ee37cd1644e7d5973-48b5 myVariable_waitStartTimeVariable ASSIGN/6/30/2018 11:00 AM                    |              |
| :00:23.21 (27178597)  FLOW_VALUE_ASSIGNMENT 462589952b6a6914a3711ee37cd1644e7d5973-48b5 myVariable_waitStartTimeVariable 2018-06-30T05:30:23Z                         |              |
| :00:23.21 (27491641) FLOW_ELEMENT_END 462589952b6a6914a3711ee37cd1644e7d5973-48b5 FlowAssignment myVariable_waitStartTimeAssignment                                   |              |
| :00:23.21 (27523905) FLOW_ELEMENT_BEGIN 462589952b6a6914a3711ee37cd1644e7d5973-48b5 FlowDecision myDecision                                                           |              |
| :00:23.21 (27775241) FLOW_RULE_DETAIL 462589952b6a6914a3711ee37cd1644e7d5973-48b5 myRule_1 true                                                                       |              |
| :00:23.21 (27801165) FLOW_VALUE_ASSIGNMENT 462589952b6a6914a3711ee37cd1644e7d5973-48b5 myRule_1 true                                                                  |              |
| :00:23.21 (29778520) FLOW_ELEMENT_END 462589952b6a6914a3711ee37cd1644e7d5973-48b5 FlowDecision myDecision                                                             |              |
| :00:23.21 (29882837) FLOW_ELEMENT_BEGIN 462589952b6a6914a3711ee37cd1644e7d5973-48b5 FlowRecordCreate myRule_1_A1                                                      |              |
| :00:23.21 (30076002)  FLOW_ELEMENT_DEFERRED FlowRecordCreate(myRule_1_A1                                                                                              |              |
| :00:23.21 (30132544) FLOW_ELEMENT_END 462589952b6a6914a3711ee37cd1644e7d5973-48b5 FlowRecordCreate myRule_1_A1                                                        |              |
| :00:23.21 (30172648) FLOW_START_INTERVIEW_END 462589952b6a6914a3711ee37cd1644e7d5973-48b5 Auto create new Contract (Version 3)                                        |              |
| :00:23.21 (30625860) FLOW_BULK_ELEMENT_BEGIN FlowRecordCreate myRule_1_A1                                                                                             |              |
| :00:23.21 (48267060) LIMIT_USAGE [EXTERNAL] FIELDSETS_DESCRIBES 1 100                                                                                                 |              |
| :00:23.21 (48403423) LIMIT_USAGE [EXTERNAL] FIELDSETS_DESCRIBES 2 100                                                                                                 |              |
| :00:23.21 (49496649)  FLOW BULK ELEMENT DETAIL  FlowRecordCreate  myRule 1 A1   1                                                                                     |              |

When a process or flow interview fails, Salesforce sends an email with details about everything that was executed and what failed.

| Email to | Apex Exception Email Recipients | 0 |
|----------|---------------------------------|---|
|          | Save Cancel                     |   |

# Apex Exception Email

#### Help for this Page 🥝

Set the email addresses that receive notifications when your Apex code encounters unhandled exceptions. Emails can be sent to your Salesforce org's users and to external email addresses.

| Salesforce Users    |                             |  | Add Salesforce User       |                             |  |
|---------------------|-----------------------------|--|---------------------------|-----------------------------|--|
| Action              | tion First Name Last Name   |  | Username                  | Email Address               |  |
| Delete Sarika Gupta |                             |  | sarikahojonojno@gmail.com | info@automationchampion.com |  |
| Salesf              | orce                        |  |                           |                             |  |
|                     | External Email<br>Addresses |  |                           |                             |  |
|                     |                             |  | Save                      |                             |  |

# **Chapter 3: Building Efficient and Performance-Optimized Processes**

| My Processes                                             |                                                | 5            |              |               | 4        |        |
|----------------------------------------------------------|------------------------------------------------|--------------|--------------|---------------|----------|--------|
| PROCESS                                                  | DESCRIPTION                                    | OBJECT .     | PROCESS TYPE | LAST MODIFIED | STATUS   | ACTION |
| > Test Flow                                              | Only for first use case to take the screenshot |              |              | 3/5/2017      | Inactive |        |
| <ul> <li>Auto create new Contract (Version 3)</li> </ul> |                                                |              |              |               |          |        |
| Version 7: Auto create new Contract (Version             | Second Edition - Chapter 5                     | Account      |              | 3/5/2017      | Inactive | Delete |
| Version 6: Auto create new Contract (Version             | Second Edition - Chapter 5                     | Account      |              | 3/5/2017      | Inactive | Delete |
| > Process Builder - Update Contacts Asst Phone           | Add another filter for country USA             | Account      |              | 3/5/2017      | Inactive |        |
| > Auto Create an Opportunity (Version 1)                 | Second Edition                                 | Account      |              | 3/5/2017      | Inactive |        |
| > Add records to Chatter Group                           | Chapter 6                                      | Account      |              | 3/20/2015     | Inactive |        |
| > Auto update Opportunity                                | Chapter 1 - Solution 3                         | Account      |              | 2/18/2017     | Inactive |        |
| > Create Schedule Job                                    |                                                | Schedule Job |              | 3/17/2015     | Active   |        |
| > Add users to Chatter Group                             |                                                | User         |              | 4/19/2015     | Active   |        |

#### View Setup Audit Trail

| Date                          | User                      | Action                                                                                                    | Section          | Delegate User (?) |
|-------------------------------|---------------------------|----------------------------------------------------------------------------------------------------|------------------|-------------------|
| 3/6/2017<br>6:32:36 PM<br>PST | sarikahojonojno@gmail.com | Deleted Flow Trigger<br>RakeshGupta_Update_Contacts_Asst_Phone301B0000000CfPs for Object:<br>Account                                             | Workflow<br>Rule |                   |
| 3/6/2017<br>6:32:36 PM<br>PST | sarikahojonojno@gmail.com | Deleted workflow rule<br>RakeshGupta_Update_Contacts_Asst_Phone301B0000000CfPs for Object:<br>Account                                            | Workflow<br>Rule |                   |
| 3/6/2017<br>6:32:36 PM<br>PST | sarikahojonojno@gmail.em  | Deactivated workflow rule<br>RakeshGupta_Update_Contacts_Asst_Phone301B0000000CfPs for Object:<br>Account                                        | Workflow<br>Rule |                   |
| 3/6/2017<br>6:32:36 PM<br>PST | sarikahojonojno@gmail.com | Deactivated flow version #4 "Process Builder - Update Contacts Asst Phone<br>(Version 2)" for flow with Unique Name "Update_Contacts_Asst_Phone" | Flows            |                   |
| 3/6/2017<br>6:01:54 PM<br>PST | alice.atwood@book.com     | Created Flow Trigger<br>RakeshGupta_Update_Contacts_Asst_Phone301B0000000CfPs for Object:<br>Account                                             | Workflow<br>Rule |                   |
| 3/6/2017<br>6:01:54 PM<br>PST | alice.atwood@book.com     | Created workflow rule<br>RakeshGupta_Update_Contacts_Asst_Phone301B0000000CfPs for Object:<br>Account                                            | Workflow<br>Rule |                   |
| 3/6/2017<br>6:01:54 PM<br>PST | alice.atwood@book.com     | Activated flow version #4 "Process Builder - Update Contacts Asst Phone<br>(Version 2)" for flow with Unique Name "Update_Contacts_Asst_Phone"   | Flows            |                   |

| OCESS                                       | DESCRIPTION                                                                                            | OBJECT              | PROCESS T LA     | ST MODIFIED             | ▲ STATUS | ACTION   |
|---------------------------------------------|----------------------------------------------------------------------------------------------------|---------------------|------------------|-------------------------|----------|----------|
| Auto call Update Opportunity Lead Source    | Flo                                                                                                    | Opportunity         | 2/               | 12/2015                 | Inactive |          |
| Create Child case for Breakdown             | Create Child case for Breakdown (Blog post)                                                            | Case                | 2/               | 13/2015                 | Active   |          |
| Custom settings in Flow (Version 2)         |                                                                                                    |                     |                  |                         |          |          |
| Version 3: Custom settings in Flow (Version | n 2)                                                                                                   | Feed Item           | 3/               | 17/2015                 | Inactive | Delete   |
| Version 2: Custom settings in Flow (Version |                                                                                                    | Feed Item           | 2/               | 19/2015                 | Active   |          |
| Version 1: Custom settings in Flow          |                                                                                                    | Feed Item           | 2/               | 19/2015                 | Inactive | Delete   |
| Schedule Jobs (Version 3)                   |                                                                                                    | Schedule J          | . 3/             | 17/2015                 | Active   |          |
| workbench T                                 | ment: Production sion: 37.0                                                                            | o<br>o              |                  |                         |          | 1        |
| Environ                                     | ment: Production                                                                                       | 0                   | Loç              | gin with Sal            | esforce  |          |
| Environ                                     | ment: Production sion: 37.0                                                                            | <b>i</b> ce         | Log              | gin with Sal            | esforce  |          |
| Environ                                     | ment: Production<br>sion: 37.0<br>I agree to the terms of serv                                         | 0<br>rice<br>87.0.2 | Log<br>gration ~ | gin with Sal<br>utiliti |          |          |
| Environ<br>API Ver                          | ment: Production sion: 37.0 SI agree to the terms of serv Workbench :                                  |                     |                  | utiliti                 | es 👻     | API 37.0 |
| Environ<br>API Ver                          | ment: Production<br>sion: 37.0<br>I agree to the terms of serv<br>Workbench :<br>info - queries - data |                     | gration 🗸        | utiliti                 | es 👻     | API 37.0 |
| Environ<br>API Ver<br>workbench 🏹 -         | ment: Production<br>sion: 37.0<br>I agree to the terms of serv<br>Workbench :<br>info + queries + data |                     | gration 🗸        | utiliti                 | es 👻     | API 37.0 |

Workbench 37.0.2

workbench 📷 info queries data 🚽 migration utilities ALICE ATWOOD AT AUTOMATION CHAMPION ON API 37.0 **Metadata Types & Components** Choose a metadata type describe and list its components: Flow \$ Expand All | Collapse All Type Description 🗁 Components (89) 📢 Add\_New\_Users\_to\_Chatter\_Group Add\_New\_Users\_to\_Chatter\_Group-1 Add\_New\_Users\_to\_Chatter\_Group-2 Add\_New\_Users\_to\_Chatter\_Group-3 Add\_records\_to\_Chatter\_Group Add\_users\_to\_Chatter\_Group Add\_user\_to\_multiple\_queue-1 Assets-1 Auto\_call\_Update\_Opportunity\_Lead\_Source\_Flow-1 Auto\_Create\_an\_Opportunity-1 Auto\_Create\_an\_Opportunity-2 Auto\_Create\_an\_Opportunity-3 Auto\_create\_new\_Contract-6 Auto\_create\_new\_Contract-7 Auto\_update\_Opportunity-1 Auto\_update\_Opportunity-2 Auto\_update\_Opportunity-3 Copying\_the\_record\_followers Copying\_the\_record\_followers-1 Create\_an\_Opportunity Create\_an\_Opportunity-1 Create\_an\_Opportunity-2 Create\_an\_Opportunity-3 Create\_Child\_case\_for\_Breakdown Create\_Leads Create\_Leads-1 Create Leads-2 Create\_Leads-3 Create\_Leads-4 Create\_Leads-6

Update\_Assets\_owner-1

- Update\_Contacts\_Asst\_Phone-1
  - createdById: 005B000001FYZeIAO
  - createdByName: Rakesh Gupta
     createdDate: 2015-02-12T07:47:42.000Z
  - CreateuDate: 2015-02-12107:47:42.0002
  - fileName: flows/Update\_Contacts\_Asst\_Phone-1.flow
  - fullName: Update\_Contacts\_Asst\_Phone-1
  - : id: 301B0000004K7UIAU
  - lastModifiedById: 005B000001FYZeIAO
  - lastModifiedByName: Rakesh Gupta
  - lastModifiedDate: 2015-02-12T08:34:38.000Z
  - manageableState: unmanaged
  - namespacePrefix: RakeshGupta
    - type: Flow
- Update\_Contacts\_Asst\_Phone-2
- Update\_Contacts\_Asst\_Phone-4
- Update\_Opportunity\_Lead\_Source

# New Custom Label

#### Help for this Page 🕜

| Custom Label Edit | Save               | Save & New Cancel         |
|-------------------|--------------------|---------------------------|
| Short Description | Sales Executive Id | Name Sales_Executive_Id i |
| Namespace Prefix  | RakeshGupta        | Protected Component       |
| Language          | English            |                           |
| Categories        | Chatter Group ID   | i                         |
| Value             | 0F9B000000CyPe     |                           |
|                   | Save               | Save & New Cancel         |

#### Choose Object and Specify When to Start the Process

| Object*                                                                               |       |
|---------------------------------------------------------------------------------------|-------|
| Campaign 🔹                                                                            |       |
| Start the process*                                                                    |       |
| Only when a record is created                                                         |       |
| • when a record is created or edited                                                  |       |
| ✓ Advanced                                                                            |       |
| Recursion - Allow process to evaluate a record multiple times in a single transaction | on? 🚹 |
| Yes                                                                                   |       |
| Save Cancel                                                                           |       |

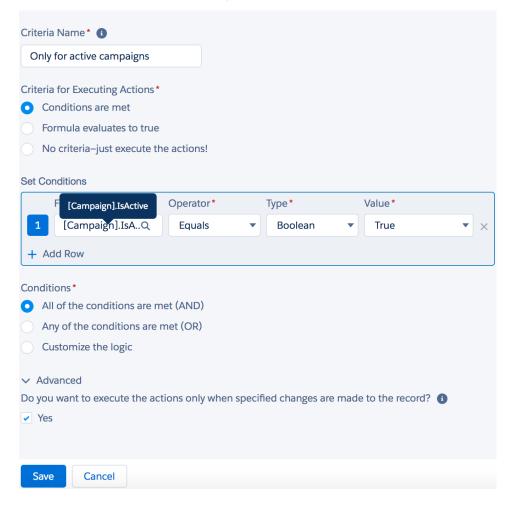

# Select a Global System Variable

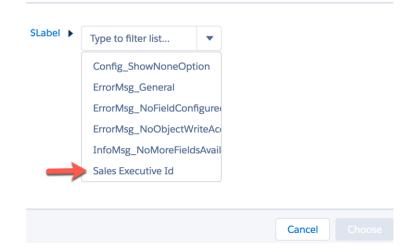

#### Select and Define Action

| Action Type*                  |          |           |   |                            |        |
|-------------------------------|----------|-----------|---|----------------------------|--------|
| Quick Actions                 | •        |           |   |                            |        |
| Action Name * 🚯               |          |           |   |                            |        |
| Add record to Chatter grou    | р        |           |   |                            |        |
| Filter Search By *            | Type*    |           |   | Action*                    |        |
| Туре                          | Create a | Record    | • | CollaborationGroup.R       | ake: 🔻 |
| Set Quick Action Field Values |          |           |   |                            |        |
| Field *                       |          | Type *    |   | \$Label.Sales_Executive_Ic | 1      |
| Related Record ID             |          | Formula   | • | \$Label.Sales_Executive    |        |
| Record ID                     |          | Reference | • | [Campaign].Id              | Q      |
| + Add Row                     |          |           |   |                            |        |
|                               |          |           |   |                            |        |
|                               |          |           |   |                            |        |
| Save                          |          |           |   |                            |        |

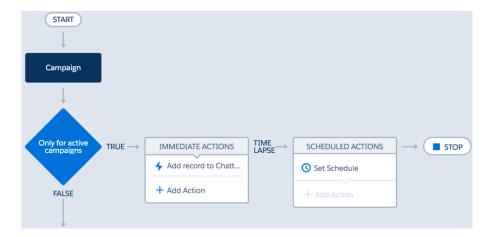

|                                                                                                    |                                                                                              | ۵               |
|----------------------------------------------------------------------------------------------------|----------------------------------------------------------------------------------------------|-----------------|
|                                                                                                    | Add Record Manage Notification                                                               | ns Edit Group 🔻 |
| Sales Executive  Vowner Public                                                                                                 |                                                                                              |                 |
| CHATTER ENGAGEMENT                                                                                                    | E Records (2)                                                                                | •               |
| Post Poll Question Announcement                                                                                                | User Conference - Jun 17-19, 2<br>Campaign<br>Burlington Textiles Corp of Ame<br>Opportunity |                 |
| Share an update                                                                                                    | Share                                                                                        | View All        |
| Latest Posts 💌                                                                                                    | Q C Files (0)                                                                                | •               |
| Rakesh Gupta<br>March 5, 2017 at 2:41 PM                                                                                       | • Members (2)                                                                                | •               |
| An Opportunity Express Logistics SLA is created with amount 4,500,000.<br>URL :- https://gs0.salesforce.com/006B0000001/DSYIA2 |                                                                                              |                 |
| i Like Comment 🔥 Share                                                                                                    | 1 view Rakesh Gupta Test User                                                                |                 |
| Write a comment                                                                                                    |                                                                                              | View All        |

| Choose Object and Specify When to Start the Process                                      | ? |
|------------------------------------------------------------------------------------------|---|
| Object*                                                                                  |   |
| Account                                                                                  |   |
| Start the process *                                                                      |   |
| when a record is created or edited                                                       |   |
|                                                                                          |   |
| ✓ Advanced                                                                               |   |
| Recursion - Allow process to evaluate a record multiple times in a single transaction? 🕕 |   |
| Yes                                                                                      |   |
|                                                                                          |   |
| Save Cancel                                                                              |   |

#### Define Criteria for this Action Group

| Criteria Name* 🚯                                                                                                    |              |                    |      |                |     |
|----------------------------------------------------------------------------------------------------|--------------|--------------------|------|----------------|-----|
| Only for out of business accounts                                                                                                    |              |                    |      |                |     |
| <ul> <li>Criteria for Executing Actions*</li> <li>Conditions are met</li> <li>Formula evaluates to true</li> <li>No criteria-just execute the action</li> </ul> | s!           |                    |      |                |     |
| Set Conditions                                                                                                    |              |                    |      |                |     |
| [Account].RakeshGupta_out_<br>of_businessc                                                                                                    | or*          | Туре*              |      | Value*         |     |
| 1 [Account].RakeQ Equa                                                                                                    | als 🔹        | Boolean            | •    | True           | • × |
| + Add Row                                                                                                    |              |                    |      |                |     |
| Conditions*                                                                                                    |              |                    |      |                |     |
| • All of the conditions are met (AND                                                                                                    | )            |                    |      |                |     |
| Any of the conditions are met (OR)                                                                                                    | )            |                    |      |                |     |
| Customize the logic                                                                                                    |              |                    |      |                |     |
| ✓ Advanced                                                                                                    |              |                    |      |                |     |
| Do you want to execute the actions onl                                                                                                    | y when speci | fied changes are r | nade | to the record? |     |
| Save                                                                                                    |              |                    |      |                |     |

#### Select and Define Action

| Action Type *            |   |   |           |   |              |   |   |
|--------------------------|---|---|-----------|---|--------------|---|---|
| Apex                     | • |   |           |   |              |   |   |
| Action Name* (1)         |   |   |           |   |              |   |   |
| Delete open cases        |   |   |           |   |              |   |   |
| Apex Class* 1            |   |   |           |   |              |   |   |
| RakeshGuptaDeleteOpenCa: | • |   |           |   |              |   |   |
| Set Apex Variables       |   |   |           |   |              |   |   |
| Field *                  |   |   | Туре*     |   | Value *      |   |   |
| AccountIds               |   | • | Reference | • | [Account].Id | Q | × |
| + Add Row                |   |   |           |   |              |   |   |

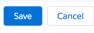

| START                                   |                     |                   |                                       |
|-----------------------------------------|---------------------|-------------------|---------------------------------------|
| Account                                 |                     |                   |                                       |
| Ļ                                       |                     |                   |                                       |
| Only for out of                         |                     | <br>              |                                       |
| Only for out of<br>business<br>accounts | IMMEDIATE ACTIONS   | SCHEDULED ACTIONS | $\rightarrow$ ( $\blacksquare$ STOP ) |
| accounts                                | > Delete open cases | Set Schedule      |                                       |
| FALSE                                   | + Add Action        | + Add Action      |                                       |
|                                         |                     |                   | -                                     |

| Burlington Textiles Corp of America - New              |                                           | + Follow Edit New Contact New Case •                                                                             |
|--------------------------------------------------------|-------------------------------------------|----------------------------------------------------------------------------------------------------|
| Type Phone Website Account Owner                       | Account Site Industry                     |                                                                                                    |
| RELATED DETAILS                                        |                                           | Cases (2)                                                                                                    |
| Account Owner                                          | Created By Rakesh Gupta, 3/8/2017 3:28 AM | O0001037<br>Status: Working<br>Subject:                                                                          |
| Account Name Burlington Textiles Corp of America - New | Rating                                    | Date Opened: 3/10/2017 2:03 AM<br>00001036<br>Status: New                                                        |
| Parent Account                                         | out of business                           | Subject:<br>Date Opened: 3/10/2017 2:03 AM                                                                       |
| Account Number                                         | Phone                                     | View All                                                                                                    |
| Account Site                                           | Fax                                       | Opportunities (1)                                                                                                |
| Туре                                                   | Website                                   | Burlington Textiles Corp of America - New        Stage:     Prospecting       Created Date:     3/8/2017 3:28 AM |
| Industry                                               | Ticker Symbol                             | Close Date: 7/6/2017 S.K. Alwi<br>View All                                                                       |
| Annual Revenue                                         | Ownership                                 |                                                                                                    |
|                                                        |                                           |                                                                                                    |
| Burlington Textiles Corp of America - New              |                                           | + Follow Edit New Contact New Case                                                                               |

| Type Phone Website Account Owner                          | Account Site Industry |                                                                    |
|-----------------------------------------------------------|-----------------------|--------------------------------------------------------------------|
| RELATED DETAILS                                           |                       | Cases (0)                                                          |
| Account Owner                                             | Created By            | Upportunities (1)                                                  |
| Account Name<br>Burlington Textiles Corp of America - New | Rating                | Burlington Textiles Corp of America - New<br>Stage: Prospecting    |
| Parent Account                                            | out of business       | Created Date: 3/8/2017 3:28 AM<br>Close Date: 7/6/2017<br>View All |
| Account Number                                            | Phone                 |                                                                    |
| Account Site                                              | Fax                   | Assets (0)                                                         |
| Туре                                                      | Website               | E Contracts (0)                                                    |
| Industry                                                  | Ticker Symbol         | Contacts (0)                                                       |
| Annual Revenue                                            | Ownership             | Notes & Attachments (0)                                            |

| Build Forr | mula       |              |               |   |                |          |    |
|------------|------------|--------------|---------------|---|----------------|----------|----|
| Insert:    | Field      | ٩            | Function      | ۹ | System Varia Q | Operator | •  |
| \$Profi    | le.Name <> | · 'System Ac | dministrator' |   |                |          |    |
|            |            |              |               |   |                |          | 1, |

# Custom Permission By Pass Process Builder

| Give Us FeedbackHelp for this Page |  |
|------------------------------------|--|
|                                    |  |

| Custom Permissi | on Edit Save Save & New Cancel |                        |                        |
|-----------------|--------------------------------|------------------------|------------------------|
| Information     |                                |                        | = Required Information |
| Label           | By Pass Process Builder        | Connected App          | 🥵 i                    |
| Name            | By_Pass_Process_Builde         | Protected<br>Component |                        |
| Description     |                                | ·                      |                        |
|                 | Save Save & New Cancel         |                        |                        |

| Profile<br>Supply Chain User          | Help for this Page 🥝                                              |
|---------------------------------------|-------------------------------------------------------------------|
| Cone Delete Edit Prop                 | erties                                                            |
| Profile Overview > Custom Permissions |                                                                   |
| Custom Permissions Save Cancel        |                                                                   |
| Available Custom Permissions          | Enabled Custom Permissions<br>RakeshGupta.By Pass Process Builder |
| Add<br>Remove                         |                                                                   |
|                                       |                                                                   |

| Choose Object and Specify When to Start the Process                                                                                                    |   |  |
|----------------------------------------------------------------------------------------------------|---|--|
| Object*                                                                                                    |   |  |
| Account                                                                                                    | • |  |
| Start the process * <ul> <li>only when a record is created</li> <li>when a record is created or environmentation of the second second s</li></ul> |   |  |
|                                                                                                    |   |  |
| Save Cancel                                                                                                    |   |  |

# Select a Global System Variable

| Type to filter list By_Pass_Process_Builder |
|---------------------------------------------|
|                                             |
|                                             |
|                                             |
|                                             |

| Criteria N                                               | lame* 🕕                                                                |                 |               |            |                              |                 |      |
|----------------------------------------------------------|------------------------------------------------------------------------|-----------------|---------------|------------|------------------------------|-----------------|------|
| Only fo                                                  | or out of busin                                                        | ess acco        | unts          |            |                              |                 |      |
| Con<br>Forn                                              | or Executing A<br>ditions are me<br>nula evaluates<br>criteria–just ex | et<br>s to true | e actions!    |            |                              |                 |      |
| Build For                                                | mula                                                                   |                 |               |            |                              |                 |      |
| Insert:                                                  | Field                                                                  | Q               | Function      | Q          | System Varia Q               | Operator        | •    |
| NOT                                                      | (\$Permission.l                                                        | By_Pass_        | Process_Build | der) && [  | Account]. <u>RakeshGupta</u> | out of busines  | 35_C |
| <ul><li>✓ Advar</li><li>Do you w</li><li>✓ Yes</li></ul> |                                                                        | e the act       | ions only whe | en specifi | ied changes are made t       | o the record? 🚺 |      |
| Save                                                     | Cancel                                                                 | Delete          |               |            |                              |                 |      |

| Update Records                                                            |                            | •                 |              |               |             |     |
|---------------------------------------------------------------------------|----------------------------|-------------------|--------------|---------------|-------------|-----|
| Action Name* 🚯                                                            |                            |                   |              |               |             |     |
| Update open Opportur                                                      | nities                     |                   |              |               |             |     |
| Record Type *                                                             |                            |                   |              |               |             |     |
| [Account].Opportunitie                                                    | es (                       | a                 |              |               |             |     |
| Criteria for Updating Reco<br>Updated records me<br>No criteria–just upda | et all conc<br>ate the rec | ords!             |              |               |             |     |
| ilter the records you upda                                                |                            | on these conditio | ons<br>Type* |               | Value*      |     |
| 1 Stage                                                                   |                            | Does not equa     |              | ist 💌         | Closed Won  | ▼ × |
| + Add Row                                                                 |                            | Does not eque     |              |               | closed from |     |
| Stage                                                                     |                            | Type<br>Pic       | *<br>cklist  | Value* Closed | Lost        | • × |
| + Add Row                                                                 |                            |                   |              |               | l Lost      | • × |
| Stage                                                                     |                            |                   |              |               | I Lost      | • × |
| Stage<br>+ Add Row Save Cancel START                                      |                            |                   |              |               | I Lost      | • × |
| Stage<br>+ Add Row<br>Save Cancel                                         | IMMED                      |                   | TIME         | ▼ Closed      | DACTIONS    | • × |
| Stage<br>+ Add Row<br>Save Cancel<br>START<br>Ccount<br>Ccount            |                            | Pic               | cklist       | ▼ Closed      | DACTIONS    |     |

Subject You task {!Task.Who} is due on {!Task.ActivityDate}

**HTML Preview** 

Hi There,

You task {!Task.Who} is due on {!Task.ActivityDate}. Below is some key information for you

Assigned By :- {!Task.CreatedBy} Related To :- {!Task.What} Due Date :- {!Task.ActivityDate}

Best Regards, Universal Container Sales Team

| Email Alert Edit                                | Save Save & New Cancel                                                                                                    |
|-------------------------------------------------|----------------------------------------------------------------------------------------------------|
| Edit Email Alert                                |                                                                                                    |
| Description<br>Unique Name                      | Email to Task assignee                                                                                                    |
| Namespace Prefix<br>Object                      | RakeshGupta<br>Task                                                                                                    |
| Email Template Protected Component              | Task reminder notificativ                                                                                                    |
| Recipient Type<br>Recipients                    | Search: Owner 🗘 for: Find                                                                                                    |
|                                                 | Available Recipients Selected Recipients                                                                                                    |
| You can enter up to five (<br>Additional Emails | 5) email addresses to be notified.                                                                                                    |
| From Email Address                              | "Universal Container" <mail@rakeshg.com>       Image: Container - Container - Containe</mail@rakeshg.com> |
|                                                 | Save Save & New Cancel                                                                                                    |

| Criteria Name* 📵                       |                      |                     |                      |     |
|----------------------------------------|----------------------|---------------------|----------------------|-----|
| Only for open tasks                    |                      |                     |                      |     |
| Criteria for Executing Actions*        |                      |                     |                      |     |
| <ul> <li>Conditions are met</li> </ul> |                      |                     |                      |     |
| Formula evaluates to true              |                      |                     |                      |     |
| No criteria-just execute th            | e actions!           |                     |                      |     |
| Set Conditions                         |                      |                     |                      |     |
| Field *                                | Operator *           | Type*               | Value*               |     |
| 1 [Task].Status Q                      | Does not equal       | Picklist            | Completed            | • × |
| + Add Row                              |                      |                     |                      |     |
| Conditions*                            |                      |                     |                      |     |
| • All of the conditions are m          | et (AND)             |                     |                      |     |
| Any of the conditions are n            | net (OR)             |                     |                      |     |
| Customize the logic                    |                      |                     |                      |     |
| ✓ Advanced                             |                      |                     |                      |     |
| Do you want to execute the act         | ions only when speci | fied changes are ma | ade to the record? 🚯 |     |
| <ul> <li>Yes</li> </ul>                |                      |                     |                      |     |
| Save Cancel                            |                      |                     |                      |     |

Set Time for Actions to Execute

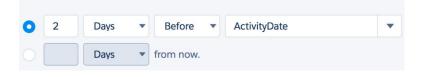

| Action Type*                                       |                                                               |
|----------------------------------------------------|---------------------------------------------------------------|
| Email Alerts 🔹                                     |                                                               |
| Action Name* (1)                                   |                                                               |
| Email to Task Assignee - 2 Days                    |                                                               |
| Email Alert*                                       |                                                               |
| Email_to_Task_assignee                             |                                                               |
| Select an existing email alert for the object that | t this process is associated with. If none exist, create one. |
| Save                                               |                                                               |

| START                       |                   |   |                         |                         |                   |   |
|-----------------------------|-------------------|---|-------------------------|-------------------------|-------------------|---|
| Task                        |                   |   |                         |                         |                   |   |
| Ļ                           |                   |   |                         |                         |                   |   |
|                             |                   |   |                         |                         |                   |   |
| Only for open<br>tasks TRUE | IMMEDIATE ACTIONS |   | SCHEDULED ACTIONS       | SCHEDULED ACTIONS       | SCHEDULED ACTIONS |   |
|                             | + Add Action      |   | () 2 Days Before Activi | () 1 Days Before Activi | Set Schedule      |   |
| FALSE                       |                   | 5 | Email to Task Assign    | Email to Task Assign    | + Add Action      |   |
|                             |                   |   | + Add Action            | + Add Action            |                   | J |
| FALSE                       |                   |   |                         |                         | + Add Action      |   |

| - | u task 003B0000002zlyd is c      | lue on 3/8/2017          |   |   |
|---|----------------------------------|--------------------------|---|---|
| • | Universal Container via ws5kmr95 | 7:43 PM (1 minute ago) 📩 | • | • |
|   | to me 💌                          |                          |   |   |
|   | Hi There,                        |                          |   |   |

You task 003B0000002zlyd is due on 3/8/2017. Below is some key information for you

Assigned By :- Rakesh Gupta Related To :- 001B0000000LVHi Due Date :- 3/8/2017

Best Regards, Universal Container Sales Team

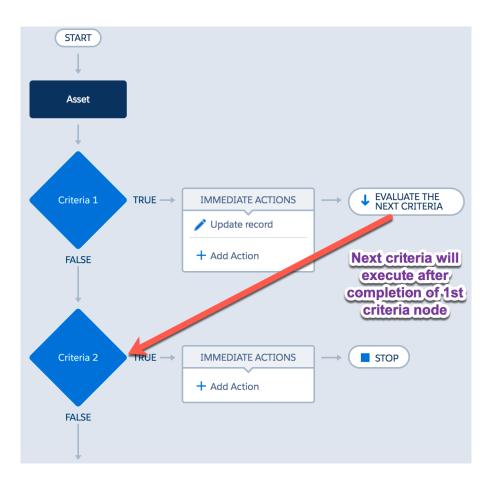

| Criteria Name* 🚯                                                                                                 |                 |                         |               |   |
|----------------------------------------------------------------------------------------------------|-----------------|-------------------------|---------------|---|
| Update eligible for bonus                                                                                        |                 |                         |               |   |
| Criteria for Executing Actions* Conditions are met Formula evaluates to true No criteria–just execute the action | ns!             |                         |               |   |
| Build Formula                                                                                                    |                 |                         |               |   |
| Insert: Field Q Func                                                                                             | tion Q          | System Varia Q          | Operator      | • |
| [Task].ActivityDate - TODAY() >=5 8                                                                              | && [Task].IsClo | sed                     |               | h |
| ✓ Advanced                                                                                                    |                 |                         |               |   |
| Do you want to execute the actions on<br>Yes                                                                     | ly when specif  | ied changes are made to | the record? 1 |   |
| Save Cancel Delete                                                                                               |                 |                         |               |   |

| Action Type*                                      |             |         |   |        |     |
|---------------------------------------------------|-------------|---------|---|--------|-----|
| Update Records                                    | •           |         |   |        |     |
|                                                   |             |         |   |        |     |
| Action Name* 🕕                                    |             |         |   |        |     |
| Update Eligible for bonus to tru                  | le          |         |   |        |     |
| Record Type*                                      |             |         |   |        |     |
| [Task]                                            | ۹           |         |   |        |     |
| Criteria for Updating Records*                    |             |         |   |        |     |
| <ul> <li>Updated records meet all co</li> </ul>   | nditions    |         |   |        |     |
|                                                   |             |         |   |        |     |
| <ul> <li>No criteria–just update the r</li> </ul> | ecords!     |         |   |        |     |
| Set new field values for the record               | s vou updat | e       |   |        |     |
| Field*                                            |             | Type*   |   | Value* |     |
| Eligible for bonus                                | •           | Boolean | • | True   | • × |
| + Add Row                                         |             |         |   |        |     |
|                                                   |             |         |   |        |     |
|                                                   |             |         |   |        |     |
|                                                   |             |         |   |        |     |
|                                                   |             |         |   |        |     |
|                                                   |             |         |   |        |     |
|                                                   |             |         |   |        |     |

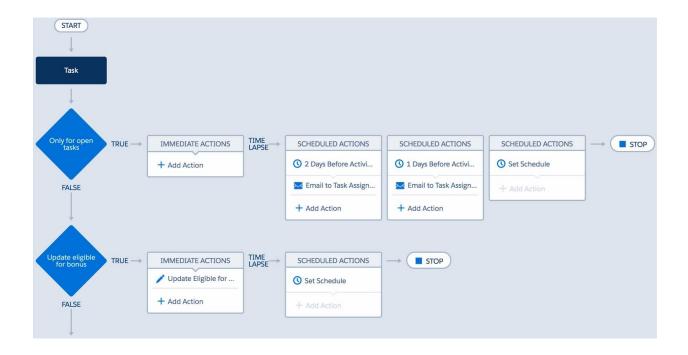

| START                                 |                                                  |                 |                                           |                                                                         |                                            |   |
|---------------------------------------|--------------------------------------------------|-----------------|-------------------------------------------|-------------------------------------------------------------------------|--------------------------------------------|---|
| Only for open<br>tasks<br>FALSE       | IMMEDIATE ACTIONS<br>+ Add Action                | TIME<br>LAPSE — | SCHEDULED ACTIONS                         | SCHEDULED ACTIONS  1 Days Before Activi Email to Task Assign Add Action | SCHEDULED ACTIONS  Set Schedule Add Action | G |
| Update eligible<br>for bonus<br>FALSE | IMMEDIATE ACTIONS Update Eligible for Add Action | TIME<br>LAPSE → | SCHEDULED ACTIONS Set Schedule Add Action | → <b>TOP</b>                                                            |                                            |   |

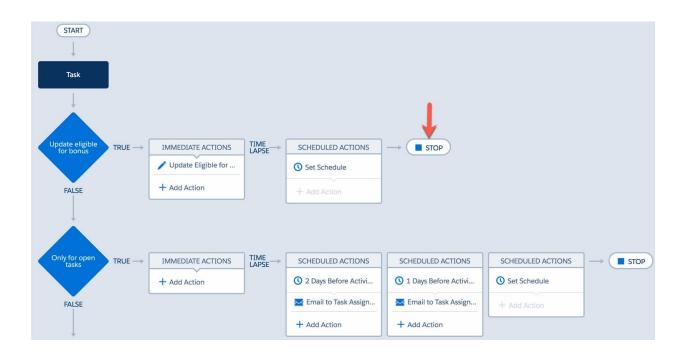

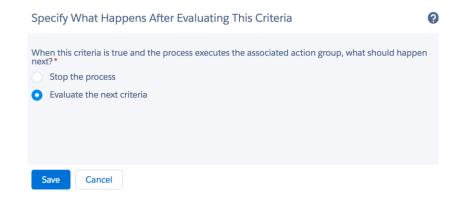

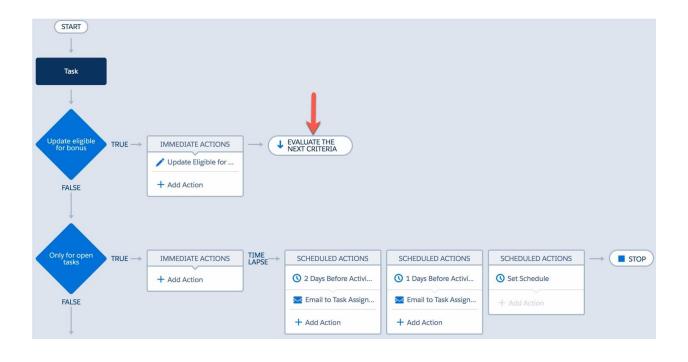

| Choose Object                                                                                               | ? |
|----------------------------------------------------------------------------------------------------|---|
| This process starts when another process invokes it.<br>Select an object to associate with the process* (1) |   |
| Opportunity                                                                                                 |   |
|                                                                                                    |   |
| Save Cancel                                                                                                 |   |

| Criteria Name* 🕕                                                                                                    |                   |        |         |   |
|----------------------------------------------------------------------------------------------------|-------------------|--------|---------|---|
| Only for open opportunity                                                                                                    |                   |        |         |   |
| <ul> <li>Criteria for Executing Actions*</li> <li>Conditions are met</li> <li>Formula evaluates to true</li> <li>No criteria–just execute the actions!</li> </ul> |                   |        |         |   |
| Set Conditions                                                                                                    |                   |        |         |   |
| [Opportunity].StageName Operator*<br>1 [Opportunity]Q Does not equal*<br>+ Add Row                                                                                | Type*<br>Picklist | Value* | d Won 👻 | × |
| Conditions * <ul> <li>All of the conditions are met (AND)</li> <li>Any of the conditions are met (OR)</li> <li>Customize the logic</li> </ul>                     |                   |        |         |   |
| Save                                                                                                    |                   |        |         |   |

| Action Type *                                                                                                    |       |                                            |   |             |     |
|----------------------------------------------------------------------------------------------------|-------|--------------------------------------------|---|-------------|-----|
| Update Records                                                                                                    | •     |                                            |   |             |     |
| Action Name* 🚯                                                                                                    |       |                                            |   |             |     |
| Stage to Closed Lost                                                                                                    |       |                                            |   |             |     |
| Record Type *                                                                                                    |       |                                            |   |             |     |
| [Opportunity]                                                                                                    | ۹     |                                            |   |             |     |
| Criteria for Updating Records* Updated records meet all cond No criteria–just update the records Set new field values for the records | ords! |                                            |   |             |     |
| Field *                                                                                                    |       | Туре*                                      |   | Value *     |     |
| Stage                                                                                                    | •     | Picklist                                   | • | Closed Lost | • × |
| + Add Row                                                                                                    |       |                                            |   |             |     |
| Save Cancel                                                                                                    |       |                                            |   |             |     |
| Opportunity<br>Only for open<br>opportunity<br>FALSE                                                                                  | -     | IMMEDIATE ACTI  Stage to Closed Add Action |   | → STOP      |     |
|                                                                                                    |       |                                            |   |             |     |

| Criteria Na           | ime* 🚯           |                |                |                 |        |                  |   |   |
|-----------------------|------------------|----------------|----------------|-----------------|--------|------------------|---|---|
| Only for              | denied quotes    |                |                |                 |        |                  |   |   |
| Critoria for          | · Executing Acti | 0.05           |                |                 |        |                  |   |   |
| _                     | tions are met    | 0115           |                |                 |        |                  |   |   |
| -                     | ula evaluates to | true           |                |                 |        |                  |   |   |
| No cr                 | iteria-just exec | ute the actior | ns!            |                 |        |                  |   |   |
|                       |                  |                |                |                 |        |                  |   |   |
| Set Condit            | ions             |                |                |                 |        |                  |   |   |
| Fie                   | ld *             | Opera          | tor*           | Type *          |        | Value *          |   |   |
| 1 [                   | Quote].Status    | Q Equi         | als 🔹          | Picklist        | •      | Denied           | • | × |
| + Add F               | low              |                |                |                 |        |                  |   |   |
|                       |                  |                |                |                 |        |                  |   |   |
| Condition             |                  |                |                |                 |        |                  |   |   |
|                       | the conditions   |                |                |                 |        |                  |   |   |
| Any o                 | f the conditions | s are met (OR  | 2)             |                 |        |                  |   |   |
| Custo                 | mize the logic   |                |                |                 |        |                  |   |   |
| ✓ Advand              | rod              |                |                |                 |        |                  |   |   |
|                       |                  | ne actions on  | ly when specif | fied changes ar | e made | e to the record? |   |   |
| <ul><li>Yes</li></ul> |                  |                | ly when speen  | neu enunges ui  | c maa  |                  |   |   |
| • 165                 |                  |                |                |                 |        |                  |   |   |
|                       |                  |                |                |                 |        |                  |   |   |
| Save                  | Cancel           |                |                |                 |        |                  |   |   |

| Action Type*                    |                 |           |                                     |         |
|---------------------------------|-----------------|-----------|-------------------------------------|---------|
| Processes                       | •               |           |                                     |         |
|                                 |                 |           |                                     |         |
| Action Name* (1)                |                 |           |                                     |         |
| Launch opportunity invoc        | cable proc      |           |                                     |         |
| Process*                        |                 |           |                                     |         |
| Update Opportunity Stag         | e 🔻             |           |                                     |         |
|                                 |                 |           |                                     |         |
| Set Process Variables           |                 |           |                                     |         |
| Process Variable *              |                 | Type *    | Value *                             |         |
| SObject                         |                 | Reference | <ul> <li>[Quote].Opportu</li> </ul> | unity Q |
| + Add Row                       |                 |           |                                     |         |
|                                 |                 |           |                                     |         |
|                                 |                 |           |                                     |         |
|                                 |                 |           |                                     |         |
|                                 |                 |           |                                     |         |
| Save Cancel                     |                 |           |                                     |         |
|                                 |                 |           |                                     |         |
|                                 |                 |           |                                     |         |
| START                           |                 |           |                                     |         |
| SIARI                           |                 |           |                                     |         |
| <b>↓</b>                        |                 |           |                                     |         |
| Quote                           |                 |           |                                     |         |
|                                 |                 |           |                                     |         |
|                                 |                 |           |                                     |         |
|                                 |                 |           |                                     |         |
| Only for denied<br>quotes TRUE> | IMMEDIATE ACTIO |           | SCHEDULED ACTIONS                   |         |
|                                 | Launch opportu  |           | Set Schedule                        |         |
|                                 | + Add Action    |           |                                     |         |
| FALSE                           | , And Activity  |           | + Add Action                        |         |

|                                                                                                    |                                                                                                    | orp of America                                                                                                  |                          |                                                                    |                                                                                           |                                          | +                                                                                                    | Follow                   | idit I | New Case                  | New Note         |
|----------------------------------------------------------------------------------------------------|----------------------------------------------------------------------------------------------------|----------------------------------------------------------------------------------------------------|--------------------------|--------------------------------------------------------------------|-------------------------------------------------------------------------------------------|------------------------------------------|----------------------------------------------------------------------------------------------------|--------------------------|--------|---------------------------|------------------|
| ount Name<br>lington Textiles C                                                                                                    | orp of America                                                                                                    | Close Date 6/19/2015                                                                                            | Amount<br>\$2,000,000.00 | Opportuni                                                          | ity Owner<br>sh Gu 🔊                                                                      |                                          |                                                                                                    |                          |        |                           |                  |
| Prospect                                                                                                    | ting Qualifica                                                                                                    | ti Needs Ana                                                                                                    | Value Prop               | Id. Decisio                                                        | Perception P                                                                              | roposal/P Negotiatic                     | Clos                                                                                                    | ed Lost                  | C      | hange Clos                | ed Stage         |
| ACTIVITY                                                                                                    | CHATTER                                                                                                    | DETAILS                                                                                                    |                          |                                                                    |                                                                                           |                                          | 🔗 Qu                                                                                                    | otes (1)                 |        |                           |                  |
| portunity Owner<br>Rakesh Gupta                                                                                                    |                                                                                                    |                                                                                                    | Amount<br>\$2,000,       |                                                                    |                                                                                           |                                          | 0000000<br>Status:<br>Quote Na                                                                            | Denied                   |        | iles Corp of              | America          |
| vate                                                                                                    |                                                                                                    |                                                                                                    | S0.00                    | d Revenue                                                          |                                                                                           |                                          | Syncing:                                                                                                  |                          |        |                           | View             |
| oportunity Name<br>Irlington Textiles                                                                                                    | Corp of America                                                                                                    |                                                                                                    | Close Da 6/19/20         |                                                                    |                                                                                           | 1                                        | Gr                                                                                                    | oups (0)                 |        |                           |                  |
| count Name                                                                                                    | Corp of America                                                                                                    |                                                                                                    | Next Ste                 | p                                                                  |                                                                                           | ,                                        |                                                                                                    | Jups (0)                 |        |                           |                  |
| e                                                                                                    |                                                                                                    |                                                                                                    | Stage<br>Closed I        | Lost                                                               |                                                                                           |                                          | Pro Pro                                                                                                   | oducts (0)               |        |                           |                  |
| id Source                                                                                                    |                                                                                                    |                                                                                                    | Probabil                 | ity (%)                                                            |                                                                                           |                                          | C No                                                                                                    | tes & Attacl             | hments | s (0)                     |                  |
| mo request conta                                                                                                    | ct                                                                                                    |                                                                                                    |                          | Campaign Source                                                    |                                                                                           |                                          | 📧 Co                                                                                                    | ntact Roles              | (0)    |                           |                  |
| tom Metadat<br>natter F<br>Custom Me                                                                                                    |                                                                                                    |                                                                                                    | Idard Fields [6] I       |                                                                    | 1]   <u>Validation</u>                                                                    | Rules [0]   Page Lay                     | routs [1]                                                                                                 |                          |        | Help fo                   | r this Page      |
| natter F<br>ustom Me<br>sir                                                                                                    | POSt<br>etadata Typ<br>ngular Label                                                                                                    | e Detail<br>Chatter Post                                                                                        |                          |                                                                    |                                                                                           | Description                              |                                                                                                    |                          |        | Help fo                   | r this Page      |
| ustom Me<br>sir                                                                                                    | POSt<br>etadata Typ<br>ngular Label<br>Plural Label                                                                                                    | e Detail<br>Chatter Post<br>Chatter Posts                                                                       |                          |                                                                    |                                                                                           | Description<br>Visibility                | Dublic                                                                                                    |                          |        | Help fo                   | r this Page      |
| ustom Me<br>sir                                                                                                    | POST<br>etadata Typ<br>ngular Label<br>Plural Label<br>Dbject Name                                                                                                    | e Detail<br>Chatter Post<br>Chatter Posts<br>Chatter_Post                                                       |                          |                                                                    |                                                                                           | Description<br>Visibility                |                                                                                                    |                          |        | Help fo                   | r this Page      |
| ustom Me<br>sir                                                                                                    | POSt<br>etadata Typ<br>ngular Label<br>Plural Label<br>Dbject Name<br>space Prefix                                                                                                    | e Detail<br>Chatter Post<br>Chatter Posts<br>Chatter_Post<br>RakeshGupta                                        | Edit                     | lete Manage C                                                      |                                                                                           | Description<br>Visibility                | Dublic                                                                                                    |                          |        | Help fo                   | r this Page      |
| atter F<br>ustom Me<br>sir                                                                                                    | POST<br>etadata Typ<br>ngular Label<br>Plural Label<br>Dbject Name                                                                                                    | e Detail<br>Chatter Post<br>Chatter Posts<br>Chatter_Post                                                       | Edit Del                 | lete Manage C                                                      |                                                                                           | Description<br>Visibility<br>Record Size | <sup>D</sup> ublic<br>192                                                                                 | <u>pta</u> , 3/8/20      | 17 8:0 |                           | r this Page      |
| atter F<br>ustom Me<br>Sir<br>C<br>Names                                                                                                    | POSt<br>etadata Typ<br>ngular Label<br>Plural Label<br>Dbject Name<br>space Prefix<br>API Name<br>Created By                                                                                            | e Detail<br>Chatter Post<br>Chatter Posts<br>Chatter_Post<br>RakeshGupta<br>RakeshGupta_                        | Edit Del                 | lete Manage C                                                      |                                                                                           | Description<br>Visibility<br>Record Size | <sup>D</sup> ublic<br>192                                                                                 | <u>pta</u> , 3/8/20      |        | 6 AM                      |                  |
| atter F<br>ustom Me<br>Sir<br>C<br>Names                                                                                                    | POSt<br>etadata Typ<br>ngular Label<br>Plural Label<br>Dbject Name<br>space Prefix<br>API Name<br>Created By<br>elds                                                                                    | e Detail<br>Chatter Post<br>Chatter Posts<br>Chatter_Post<br>RakeshGupta<br>RakeshGupta_                        | Edit Del                 | lete Manage C<br>_mdt                                              |                                                                                           | Description<br>Visibility<br>Record Size | <sup>D</sup> ublic<br>192                                                                                 |                          |        | 6 AM                      | elds Help        |
| atter F<br>ustom Me<br>Sir<br>C<br>Names                                                                                                    | POSt<br>etadata Typ<br>ngular Label<br>Plural Label<br>Dbject Name<br>space Prefix<br>API Name<br>Created By<br>elds                                                                                    | e Detail<br>Chatter Post<br>Chatter Posts<br>Chatter_Post<br>RakeshGupta<br>RakeshGupta_                        | Edit Del                 | Iete Manage C<br>_mdt<br>/                                         | hatter Posts                                                                              | Description<br>Visibility<br>Record Size | Public<br>192<br>Rakes Gu                                                                                 | •                        |        | 16 AM                     | elds Help        |
| atter F<br>ustom Me<br>Sir<br>C<br>Names<br>Indard Fi<br>tion Field<br><u>Creat</u>                                                                                                    | POSt<br>etadata Typ<br>ngular Label<br>Plural Label<br>Object Name<br>space Prefix<br>API Name<br>Created By<br>elds<br>Label                                                                           | e Detail<br>Chatter Post<br>Chatter Posts<br>Chatter_Post<br>RakeshGupta<br>RakeshGupta_<br>Rakes Gupta, 3      | Edit Del                 | Iete Manage C<br>_mdt<br>A<br>F<br>C                               | ield Name                                                                                 | Description<br>Visibility<br>Record Size | Public<br>192<br>Rakes Gu<br>Data Type                                                                    | •                        |        | 16 AM                     | elds Help        |
| atter F<br>ustom Me<br>Sir<br>C<br>Names                                                                                                    | POST<br>etadata Typ<br>ngular Label<br>Plural Label<br>Dbject Name<br>space Prefix<br>API Name<br>Created By<br>elds<br>Label<br>ed By<br>om Metadata F                                                 | e Detail<br>Chatter Post<br>Chatter Posts<br>Chatter_Post<br>RakeshGupta<br>RakeshGupta_<br>Rakes Gupta, 3      | Edit Del                 | Iete Manage C<br>_mdt<br>//<br>F<br>C<br>D                         | ield Name<br>ireatedBy                                                                    | Description<br>Visibility<br>Record Size | Public<br>192<br>Rakes Gu<br>Data Type<br>Lookup(L                                                        | •                        |        | 16 AM                     | elds Help        |
| atter F<br>ustom Me<br>Sir<br>C<br>Names<br>Indard Fi<br>tion Field<br><u>Creat</u><br>Jit <u>Custo</u><br>Jit <u>Label</u>                                                                                                    | POST<br>etadata Typ<br>ngular Label<br>Plural Label<br>Dbject Name<br>space Prefix<br>API Name<br>Created By<br>elds<br>Label<br>ed By<br>om Metadata F                                                 | e Detail<br>Chatter Post<br>Chatter Posts<br>Chatter_Post<br>RakeshGupta<br>RakeshGupta_<br>Rakes Gupta, 3      | Edit Del                 | Iete Manage C                                                      | ield Name<br>CreatedBy<br>DeveloperName                                                   | Description<br>Visibility<br>Record Size | Public<br>192<br>Rakes Gu<br>Data Type<br>Lookup(L<br>Text(40)                                            | e<br>Jser)               |        | 16 AM                     | elds Help        |
| andard Fi<br>dit Custo<br>dit Label                                                                                                    | POSt<br>etadata Typ<br>ngular Label<br>Plural Label<br>Dbject Name<br>space Prefix<br>API Name<br>Created By<br>elds<br>Label<br>ed By<br>om Metadata F                                                 | e Detail<br>Chatter Post<br>Chatter Posts<br>Chatter_Post<br>RakeshGupta<br>RakeshGupta_<br>Rakes Gupta, 3      | Edit Del                 | Iete Manage C                                                      | ield Name<br>ield Name<br>ireatedBy<br>ieveloperName<br>fasterLabel<br>astModifiedBy      | Description<br>Visibility Record Size    | Public<br>192<br>Rakes Gu<br>Data Type<br>Lookup(L<br>Text(40)<br>Text(40)                                | e<br>Jser)               |        | 16 AM                     | elds Help        |
| atter F<br>ustom Me<br>Sir<br>C<br>Names<br>Andard Fi<br>C<br>Sition Field<br>Creat<br>dit Custo<br>dit Label<br>Last M                                                                                                    | POSt<br>etadata Typ<br>ngular Label<br>Plural Label<br>Object Name<br>space Prefix<br>API Name<br>Created By<br>elds<br>Label<br>ed By<br>m Metadata F                                                  | e Detail<br>Chatter Post<br>Chatter Posts<br>Chatter_Post<br>RakeshGupta<br>RakeshGupta, 3                      | Edit Del                 | Iete Manage C<br>_mdt<br>/<br>/<br>F<br>C<br>C<br>D<br>M<br>L<br>N | ield Name<br>ireatedBy<br>leveloperName<br>fasterLabel                                    | Description<br>Visibility Record Size    | Public<br>192<br>Rakes Gu<br>Data Type<br>Lookup(L<br>Text(40)<br>Text(40)<br>Lookup(L                    | e<br>Jser)<br>Jser)      |        | 16 AM                     | elds Help        |
| andard Fi<br>andard Fi<br>andard Fi<br>andard Sir<br>Construction<br>Sir<br>Construction<br>Sir<br>Sir<br>Construction<br>Sir<br>Sir<br>Construction<br>Sir<br>Sir<br>Construction<br>Sir<br>Sir<br>Sir<br>Sir<br>Sir<br>Sir<br>Sir<br>Sir | POSt<br>etadata Typ<br>ngular Label<br>Plural Label<br>Diject Name<br>Space Prefix<br>API Name<br>Created By<br>elds<br>Label<br>ed By<br>om Metadata F<br>Modified By<br>aspace Prefix<br>cted Compone | e Detail<br>Chatter Post<br>Chatter Posts<br>Chatter_Post<br>RakeshGupta<br>RakeshGupta, 3                      | Edit Del                 | Iete Manage C<br>_mdt<br>/<br>/<br>F<br>C<br>C<br>D<br>M<br>L<br>N | ield Name<br>ireatedBy<br>PeveloperName<br>fasterLabel<br>astModifiedBy<br>lamespacePrefi | Description<br>Visibility Record Size    | Public<br>192<br>Rakes Gu<br>Data Typr<br>Lookup(L<br>Text(40)<br>Text(40)<br>Lookup(L<br>Text            | e<br>Jser)<br>Jser)      | Sta    | I6 AM                     | elds Help<br>xed |
| andard Fi<br>Ciustom Me<br>Sir<br>Sir<br>Names<br>andard Fi<br>Ciusto<br>dit Custo<br>dit Label<br>Last N<br>dit Name<br>dit Proter                                                                                                    | POSt<br>etadata Typ<br>ngular Label<br>Plural Label<br>Diject Name<br>Space Prefix<br>API Name<br>Created By<br>elds<br>Label<br>ed By<br>om Metadata F<br>Modified By<br>aspace Prefix<br>cted Compone | e Detail Chatter Post Chatter Post Chatter_Post Chatter_Post RakeshGupta RakeshGupta Rakes Gupta, 3 Record Name | Edit Dei                 | Iete Manage C<br>_mdt<br>/<br>/<br>F<br>C<br>C<br>D<br>M<br>L<br>N | ield Name<br>ireatedBy<br>PeveloperName<br>fasterLabel<br>astModifiedBy<br>lamespacePrefi | Description<br>Visibility Record Size    | Public<br>192<br>Rakes Gu<br>Data Type<br>Lookup(L<br>Text(40)<br>Text(40)<br>Lookup(L<br>Text<br>Checkbo | a<br>Jser)<br>Jser)<br>x | Sta    | 6 AM<br>andard Fi<br>Inde | elds Help<br>xed |

# **Chatter Posts**

| Help for this Page 👅 | J |  |
|----------------------|---|--|
|----------------------|---|--|

| View:      | Ny View Determine I Create New View |             |
|------------|-------------------------------------|-------------|
|            |                                     | New         |
| Action     | Label 1                             | banned word |
| Edit   Del | 1                                   | Idiot       |
| Edit   Del | 2                                   | Stupid      |
| Edit   Del | <u>3</u>                            | ISIS        |

# Record Lookup

Use filters to find a specific record, then assign its fields to flow variables.

| General Settings  |                                           |                               |                    |   |
|-------------------|-------------------------------------------|-------------------------------|--------------------|---|
| Name *            | Get the Feedbody                          |                               |                    |   |
| Unique Name ∗     | Get_the_Feedbody                          |                               |                    | i |
|                   | Add Description                           |                               |                    | 1 |
| Filters and Assig | nments                                    |                               |                    |   |
| Look up 米         | FeedItem                                  | that meets the following      | criteria:          |   |
|                   | Field                                     | Operator                      | Value              |   |
|                   | Id 💌                                      | equals 🔻                      | {!VarT_FeedItemID} | Ŵ |
|                   | Add Row                                   |                               |                    |   |
|                   | Sort results by: Select field             |                               | ▼ Select One ▼     |   |
|                   | Assign the record's fields to variables t | o reference them in your flo  | ow.                |   |
|                   | Field                                     | Variable                      |                    |   |
|                   | Body                                      | {!VarT_Feedbody}              | ▼                  | Ŵ |
|                   | Add Row                                   |                               |                    |   |
|                   | Assign null values to the varia           | able(s) if no records are fou | ınd.               |   |
|                   |                                           | OK Cancel                     |                    |   |

#### Fast Lookup

Use filters to look up Salesforce records. Assign fields from a single record to an sObject variable or fields from multiple records to an sObject collection variable.

| General Settings  | 3                                   |               |                          |        |                                |   |
|-------------------|-------------------------------------|---------------|--------------------------|--------|--------------------------------|---|
| Name 🔸            | Get all banned words                |               |                          |        |                                |   |
| Unique Name 🔸     | Get_all_banned_words                |               |                          |        |                                | i |
|                   | Add Description                     |               |                          |        |                                |   |
|                   |                                     |               |                          |        |                                |   |
| Filters and Assig | nments                              |               |                          |        |                                |   |
| Look up 🔸         | Chatter_Postmdt                     | •             | that meets the following | g crit | eria:                          |   |
|                   | Field                               |               | Operator                 | V      | alue                           |   |
|                   | banned_wordc                        | -             | does not equal 🔻         | ] {    | !\$GlobalConstant.EmptyString} | Ì |
|                   | Add Row                             |               |                          |        |                                |   |
|                   |                                     |               |                          |        |                                |   |
|                   | Sort results by: Select fi          | eld           |                          |        | <ul> <li>Select One</li> </ul> |   |
| Variable <b>*</b> | {!SOCVBannedWords}                  | ,<br>⊃le if r | 7                        |        |                                |   |
|                   | Specify which of the record's field | ls to s       | save in the variable.    |        |                                |   |
|                   | Fields                              |               |                          |        |                                |   |
|                   | banned_wordc                        | -             |                          |        |                                | Ŵ |
|                   | Add Row                             | _             |                          |        |                                |   |
|                   |                                     |               | OK Cancel                |        |                                |   |

| Decision                                               | ×                                                                                           |
|--------------------------------------------------------|---------------------------------------------------------------------------------------------|
| Configure how users move through                       | the flow by setting up conditions for each decision outcome.                                |
| General Settings                                       |                                                                                             |
| Name <b>*</b> Check SObjec                             | t Collection Variable Size                                                                  |
| Add Description                                        |                                                                                             |
| ▼ Outcomes                                             |                                                                                             |
| Drag to reorder outcome execution<br>EDITABLE OUTCOMES | Create an outcome. You can then select it when you draw a connector out from this decision. |
| Not Null                                               | Name * Not Null                                                                             |
| Add Outcome                                            | Unique Name * Not_Null                                                                      |
| DEFAULT OUTCOME                                        | Resource Operator Value                                                                     |
| Not Exist                                              | {!SOCVBannedWords}  v is null  v [!\$GlobalConstant.False}  v                               |
|                                                        | Add Condition   All conditions must be true (AND)                                           |
|                                                        |                                                                                             |
|                                                        |                                                                                             |
|                                                        | OK Cancel                                                                                   |
|                                                        |                                                                                             |
|                                                        |                                                                                             |
| Loop                                                   | ×                                                                                           |
| Select a collection t                                  | o iterate through in the specified order.                                                   |
| General Settings                                       |                                                                                             |
|                                                        |                                                                                             |
| Name *                                                 | Loop over collection                                                                        |
| · L                                                    | Loop_over_collection                                                                        |
| F                                                      | Add Description                                                                             |
| Assignments                                            |                                                                                             |
| · [                                                    |                                                                                             |
| Loop through *                                         | {!SOCVBannedWords} in Ascending  order                                                      |
| ŀ                                                      | Assign the current value to a variable to reference the value in your flow.                 |
| Loop Variable *                                        | {!SovBannedWord}                                                                            |
|                                                        |                                                                                             |

OK Cancel

| Record (       | Create                                     |         |                                  |                           |
|----------------|--------------------------------------------|---------|----------------------------------|---------------------------|
| Select the typ | be of record you want to create, then inse | ert flo | w values into its fields.        |                           |
| General Se     | ttings                                     |         |                                  |                           |
| Nar            | ne * Create new case                       |         |                                  |                           |
| Unique Nar     | ne <b>*</b> Create_new_case                |         |                                  | i                         |
|                | Add Description                            |         |                                  |                           |
| Assignment     | s                                          |         |                                  | _                         |
|                |                                            |         |                                  |                           |
| Crea           | tte <mark>*</mark> Case                    |         | with the following field values: |                           |
|                | Field                                      |         | Value                            |                           |
|                | Description                                | •       | Banned word :- {!VarT_FeedItemID | iii iii                   |
|                | Origin                                     | •       | Email                            |                           |
|                | Status                                     | •       | Escalated                        | Ē                         |
|                | Туре                                       | •       | Other 💌                          | <b></b>                   |
|                | Add Row                                    |         |                                  |                           |
|                |                                            |         |                                  |                           |
|                | Assign the record ID to a variable to      | o refe  | erence it in your flow.          |                           |
| Varial         | -                                          |         |                                  |                           |
| valia          |                                            | _       |                                  |                           |
|                |                                            |         | Cancel                           |                           |
|                |                                            |         |                                  |                           |
|                |                                            |         |                                  |                           |
| Record Lookup  | Fast Lookup                                |         | Decision                         |                           |
| Get the        | Get all banned                             | -       | Check SObject<br>Collection Va   |                           |
| Feedbody       | words                                      |         | Not Null                         |                           |
|                |                                            |         |                                  | Loop                      |
|                |                                            |         |                                  | C Loop over<br>collection |
|                |                                            |         | /                                | collection                |
|                |                                            | ſ       | Not Found t                      | v                         |
|                | Record Create                              |         | Decision                         |                           |
|                | Create new case                            |         | Lookup for<br>banned words       |                           |
| l              |                                            |         |                                  |                           |

### Choose Object and Specify When to Start the Process

| Object*                                                              |                                |
|----------------------------------------------------------------------|--------------------------------|
| Feed Item                                                            |                                |
| Start the process* <ul> <li>only when a record is created</li> </ul> |                                |
| when a record is created or edited                                   |                                |
| ✓ Advanced                                                           |                                |
| Recursion - Allow process to evaluate a record multiple tin          | nes in a single transaction? 🚺 |
| Yes                                                                  |                                |
| Save Cancel                                                          |                                |

?

?

# Define Criteria for this Action Group

| Criteria Name * 🚯                                                                                                    |                     |   |                   |   |                      |   |   |
|----------------------------------------------------------------------------------------------------|---------------------|---|-------------------|---|----------------------|---|---|
| Type equals to TextPost                                                                                                    |                     |   |                   |   |                      |   |   |
| Criteria for Executing Actions* Conditions are met Formula evaluates to true No criteria–just execute th                      | e actions!          |   |                   |   |                      |   |   |
| Set Conditions<br>Field [Feed-<br>Item].Type<br>[FeedItem].Type Q                                                             | Operator*<br>Equals | • | Type*<br>Picklist | • | Value *<br>Text Post | • | × |
| + Add Row                                                                                                    |                     |   |                   |   |                      |   |   |
| Conditions* <ul> <li>All of the conditions are m</li> <li>Any of the conditions are r</li> <li>Customize the logic</li> </ul> |                     |   |                   |   |                      |   |   |
| Save                                                                                                    |                     |   |                   |   |                      |   |   |

| Action Type *                                     |     |           |   |               |   |   |
|---------------------------------------------------|-----|-----------|---|---------------|---|---|
| Flows 🔻                                           |     |           |   |               |   |   |
| Action Name* 🚯                                    |     |           |   |               |   |   |
| Launch a Flow                                     |     |           |   |               |   |   |
| Flow* 1                                           |     |           |   |               |   |   |
| Custom metadata type in Flow                      |     |           |   |               |   |   |
| Select an existing flow. If none exist, create or | ıe. |           |   |               |   |   |
| Set Flow Variables                                |     |           |   |               |   |   |
| Flow Variable *                                   |     | Type *    |   | Value*        |   |   |
| VarT_FeedItemID                                   | •   | Reference | • | [FeedItem].Id | ۹ | × |
| + Add Row                                         |     |           |   |               |   |   |
|                                                   |     |           |   |               |   |   |
|                                                   |     |           |   |               |   |   |
| Save                                              |     |           |   |               |   |   |

|                    | Rakes Gupta<br>Just Now |                         |   | hatter Po | st                            |  |
|--------------------|-------------------------|-------------------------|---|-----------|-------------------------------|--|
| Idiot #F           | lowTest                 |                         | ~ |           | ~~~                           |  |
| ı Like             | Comment                 | 🕜 Share                 |   |           |                               |  |
|                    | Write a comme           | ent                     |   |           |                               |  |
| CASE               |                         |                         |   |           |                               |  |
| Priority<br>Medium | Status<br>Escalated     | Case Number<br>00001034 | 2 | New Cas   | se                            |  |
| FEED               | RELATED                 |                         |   |           |                               |  |
| Case Owner         |                         |                         |   | Status    |                               |  |
| 🖓 Rita Zon         | ius                     |                         |   | Escalat   | ated                          |  |
| Case Number        |                         |                         |   | Priority  | у                             |  |
| 00001034           |                         |                         |   | Mediu     | m                             |  |
| Contact Name       | 2                       |                         |   | Case O    | Drigin                        |  |
|                    |                         |                         |   | Email     |                               |  |
| Туре               |                         |                         |   | Descrip   | ption                         |  |
| Other              |                         |                         |   | Banne     | ed word :- 0D5B000000ReeWcKAJ |  |
| Case Reason        |                         |                         |   | Date/T    | lime Opened                   |  |
|                    |                         |                         |   | 3/8/2     | 2017 10:35 AM                 |  |